# Package 'NCmisc'

October 17, 2022

<span id="page-0-0"></span>Type Package Version 1.2.0 Date 2022-10-14 Title Miscellaneous Functions for Creating Adaptive Functions and Scripts Author Nicholas Cooper Maintainer Nicholas Cooper <njcooper@gmx.co.uk> **Depends**  $R$  ( $>= 3.10$ ), grDevices, graphics, stats, utils Imports tools, methods Suggests KernSmooth, Matrix Description A set of handy functions. Includes a versatile one line progress bar, one line function timer with detailed output, time delay function, text histogram, object preview, CRAN package search, simpler package installer, Linux command install check, a flexible Mode function, top function, simulation of correlated data, and more. License GPL  $(>= 2)$ NeedsCompilation no Repository CRAN

Date/Publication 2022-10-17 09:15:22 UTC

# R topics documented:

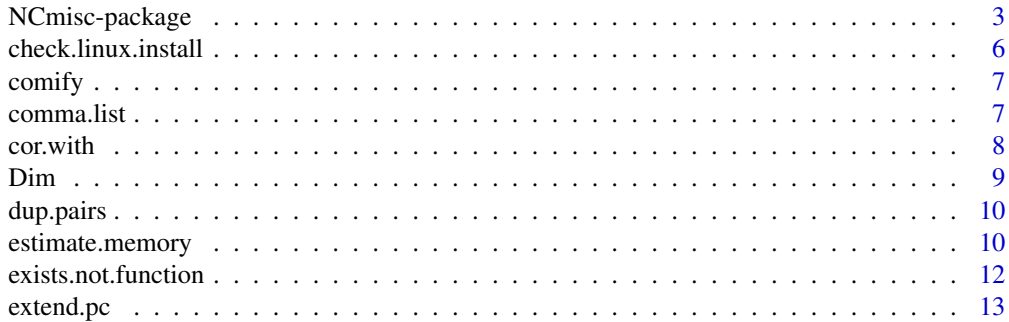

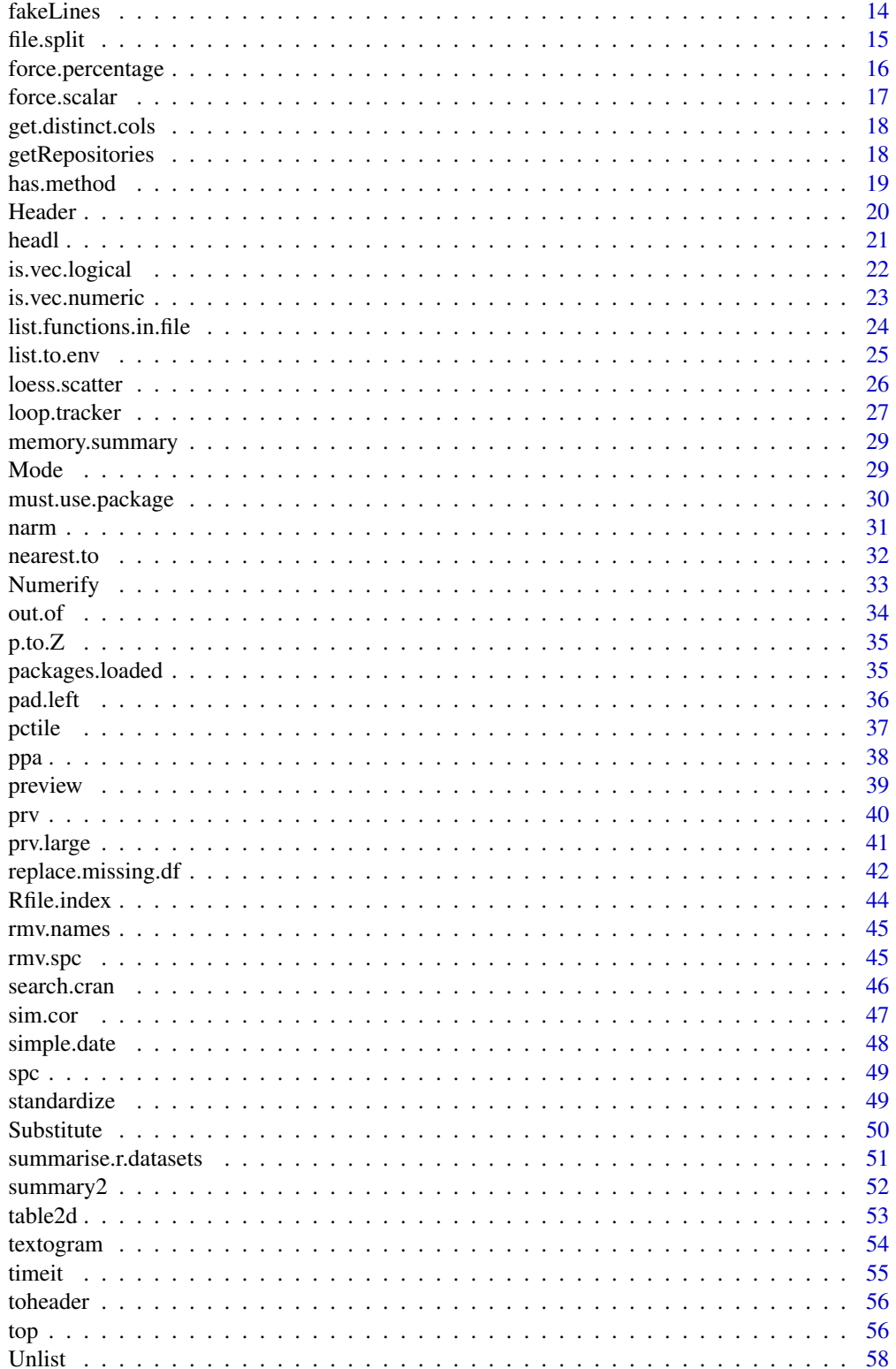

# <span id="page-2-0"></span>NCmisc-package 3

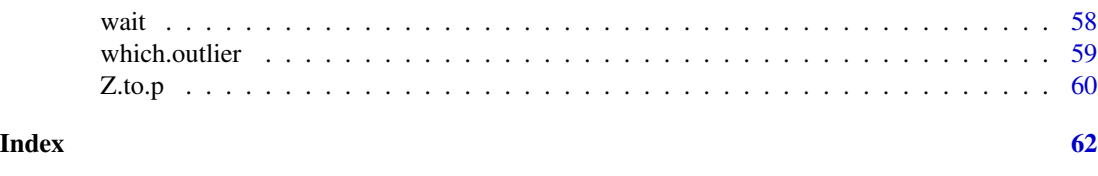

#### NCmisc-package *Miscellaneous Functions for Creating Adaptive Functions and Scripts*

#### Description

A set of handy functions. Includes a versatile one line progress bar, one line function timer with detailed output, time delay function, text histogram, object preview, CRAN package search, simpler package installer, Linux command install check, a flexible Mode function, top function, simulation of correlated data, and more.

#### Details

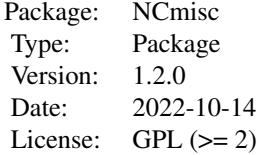

A package of general purpose functions that might save time or help tidy up code. Some of these functions are similar to existing functions but are simpler to use or have more features (e.g, timeit and loop.tracker reduce an initialisation, 'during' and close three-line call structure, to a single function call. Also, some of these functions are useful for building packages and pipelines, for instance: Header(), to provide strong visual deliniation between procedures in console output, by an ascii bordered heading; loop.tracker() to track the progress of loops (called with only 1 line of code), with the option to periodically backup a key object during the loop; estimate.memory() to determine whether the object may exceed some threshold before creating it, timeit(), a one line wrapper for proftools which gives a detailed breakdown of time taken, and time within each function called during a procedure; and check.linux.install() to verify installation status of terminal commands before using system(), top() to examine current memory and CPU usage [using the system 'top' command]. prv() is useful for debugging as it allows a detailed preview of objects, and is as easy as placing print statements within loops/functions but gives more information, and gives compact output for large objects. For testing sim.cor() provides a simple way to simulate a correlated data matrix, as often this is more realistic than completely random data. Otherwise summarise.r.datasets gives a list of all available datasets and their structure and dimensionality.

List of key functions:

- *check.linux.install* Check whether a given system command is installed (e.g, bash)
- *comma.list* Nicely format output lists with comma separation and length control
- *comify* Function to add commas for large numbers
- *cor.with* simulate a variable with a specified correlation to an existing variable
- *Dim* same as dim() function but works for more objects, including vectors
- *dup.pairs* Obtain an ordered index of all instances of values with duplicates
- *estimate.memory* Estimate the memory required for an object
- *exists.not.function* same as exists() function but ignores functions
- *extend.pc* Extend an interval by percentage
- *fakeLines* Create randomized lines of text for testing
- *force.percentage* Force argument to be a decimal percentage
- *force.scalar* Force argument to be a scalar
- *get.distinct.cols* Return up to 22 distinct colours
- *getRepositories* Return list of available repositories
- *has.method* Determine whether a function can be applied to an S4 class/object
- *headl* A good way to preview large lists
- *Header* Print heading text with a border
- *is.vec.logical* Test whether vector is logical independent of type
- *is.vec.numeric* Test whether vector is numeric independent of type
- *list.functions.in.file* Show all functions used in an R script file, by package
- *list.to.env* Inserts new variables in current environment from a named list
- *loess.scatter* Draw a scatterplot with a fit line
- *loop.tracker* Creates a progess bar within a loop with only 1 line
- *Mode* Find the mode(s) of a vector
- *must.use.package* Do everything possible to load an R package
- *narm* Return an object with missing values removed
- *nearest.to* Similar to base match function but picks nearest instead of exact match
- *Numerify* Convert only suitable columns to numeric format in data.frame
- *out.of* Simplify outputting fractions/percentages
- *p.to.Z* Convert p-values to Z-scores
- *packages.loaded* quietly test whether packages are loaded without using require
- *pad.left* Print a vector with appropriate padding so each has equal char length
- *pctile* Find data thresholds corresponding to percentiles
- *ppa* Posterior probability for p-values
- *preview* same as prv, but enter arguments as strings
- *prv.large* tidy representation for large matrices/data.frames
- *prv* compact preview of objects (more complete than 'print')
- *replace.missing.df* replace missing values in data.frame automatically
- *Rfile.index* Create an index file for an R function file
- *rmv.names* Remove names from object

# <span id="page-4-0"></span>NCmisc-package 5

- *rmv.spc* Remove leading and trailing spaces (or other character)
- *search.cran* Search all CRAN packages for those containing keyword(s)
- *sim.cor* simulate a correlated dataset
- *simple.date* generate a string with compact summary of date/time
- *spc* Print a character a specified number of times
- *standardize* Convert a numeric vector to Z-scores
- *Substitute* multivariable version of substitute (base)
- *summary2* Extension of base:summary that adds SD, SE and keeps names fixed and cleaner
- *summarise.r.datasets* show and summarise all available example datasets
- *table2d* Extension of base:table that forces fixed rows and columns
- *textogram* Make an ascii histogram in the console
- *timeit* Times an expression, with breakdown of time spent in functions
- *toheader* Return a string with each first letter of each word in upper case
- *top* report on CPU and memory usage, overall or by process
- *Unlist* Unlist a list, starting only from a set depth
- *wait* Wait for a period of time
- *which.outlier* Return indexes of univariate outliers
- *Z.to.p* Convert Z-scores to p-values

#### Author(s)

Nicholas Cooper

Maintainer: Nicholas Cooper <njcooper@gmx.co.uk>

#### See Also

[reader](#page-0-0) ~~

```
#text histogram suited to working from a console without GUI graphics
textogram(rnorm(10000),range=c(-3,3))
# wait 0.2 seconds
wait(0.2,silent=FALSE)
# see whether a system command is installed
check.linux.install("sed")
# a nice progress bar
max <- 100; for (cc in 1:max) { loop.tracker(cc,max); wait(0.004,"s") }
# nice header
Header(c("SPACE","The final frontier"))
# memory req'd for proposed or actual object
estimate.memory(matrix(rnorm(100),nrow=10))
# a mode function (there isn't one included as part of base)
Mode(c(1,2,3,3,4,4,4))
# search for packages containing text, eg, 'misc'
```

```
search.cran("misc", repos="http://cran.ma.imperial.ac.uk/")
# simulate a correlated dataset
corDat <- sim.cor(200,5)
cor(corDat) # show correlation matrix
prv(corDat) # show compact preview of matrix
# Dim() versus dim()
Dim(1:10); dim(1:10)
# find nearest match in a vector:
nearest.to(1:100, 50.5)
```
check.linux.install *Check whether a given system command is installed (e.g, bash)*

# Description

Tests whether a command is installed and callable by system(). Will return a warning if run on windows when linux.more=TRUE

#### Usage

```
check.linux.install(cmd = c("plink", "perl", "sed"), linux.mode = FALSE)
```
#### Arguments

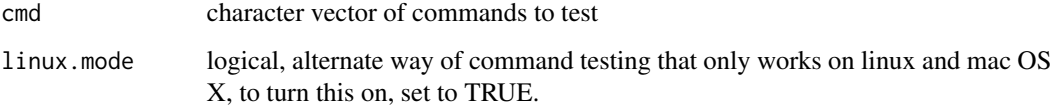

# Value

returns true or false for each command in 'cmd'

# Author(s)

Nicholas Cooper <njcooper@gmx.co.uk>

```
check.linux.install("R") # should be standard
check.linux.install(c("perl","sed","fake-cmd"))
```
<span id="page-5-0"></span>

<span id="page-6-0"></span>

Often for nice presentation of genomic locations it is helpful to insert commas every 3 digits when numbers are large. This function makes it simple and allows specification of digits if a decimal number is in use.

#### Usage

comify(x, digits =  $2$ )

#### Arguments

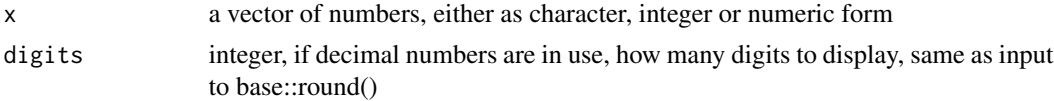

# Value

returns a character vector with commas inserted every 3 digits

#### Examples

comify("23432") comify(x=c(1,25,306,999,1000,43434,732454,65372345326)) comify(23432.123456) comify(23432.123456,digits=0)

comma.list *Print out comma separated list of values in X, truncating if many (good for error messages)*

# Description

Often for nice presentation of error messages you wish to display a list of values. This adds commas between entries and will truncate the list above a length of 50 items with an ellipsis. Very simple but convenient function.

#### Usage

comma.list(X)

#### Arguments

X a vector to be displayed

# <span id="page-7-0"></span>Value

string with entries separated by commas, and if long, entries skipped indicated by an ellipsis.

#### Examples

```
comma.list(1:100)
cat("The following entries were ignored: ", comma.list(c(1,7,10:14)), "\\n")
```
<span id="page-7-1"></span>cor.with *Simulate a correlated variable*

# **Description**

Simulate a variable correlated at level 'r' with cector x (of the same length). Can either 'preserve' the mean and standard-deviation, leave standardizeed, or select new mean 'mn' and standard deviation 'st'.

# Usage

 $cor.with(x, r = 0.5, preserve = FALSE, mn = NA, st = NA)$ 

#### Arguments

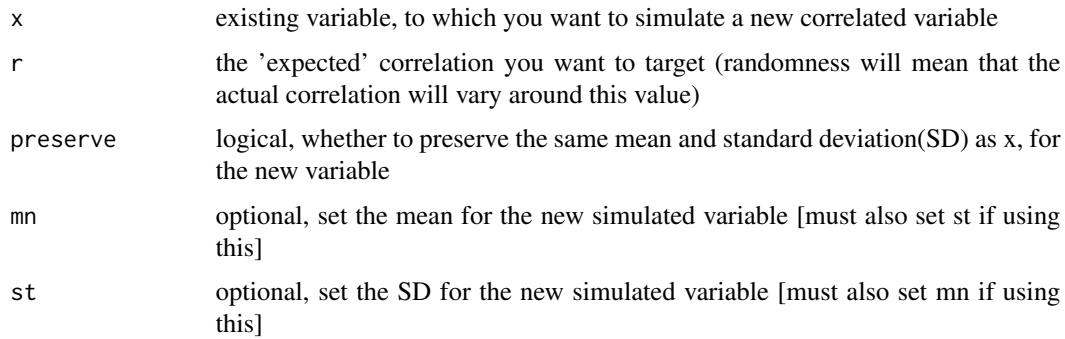

# Value

return the new variable with an expected correlation of 'r' with x

# Author(s)

Nicholas Cooper

#### References

http://www.uvm.edu/~dhowell/StatPages/More\_Stuff/CorrGen.html

#### <span id="page-8-0"></span>Dim 9

# See Also

[sim.cor](#page-46-1)

#### Examples

```
X <- rnorm(10,100,14)
cor.with(X, r=.5) # create a variable correlated .5 with X
cor(X, cor. with(X)) # check the actual correlation
# some variability in the actual correlation, so run 1000 times:
print(mean(replicate(1000,{cor(X,cor.with(X))})))
cor.with(X,preserve=TRUE) # preserve original mean and standard deviation
X[c(4,10)] <- NA # works fine with NAs, but new var will have same missing
cor.with(X,mn=50,st=2) # specify new mean and standard deviation
```
<span id="page-8-1"></span>

Dim *A more general dimension function*

#### Description

A more general 'dim' function. For arrays simply calls the dim() function, but for other data types, tries to provide an equivalent, for instance will call length(x) for vectors, and will recursively report dims for lists, and will attempt something sensible for other datatypes.

#### Usage

 $Dim(x, cat.lists = TRUE)$ 

# Arguments

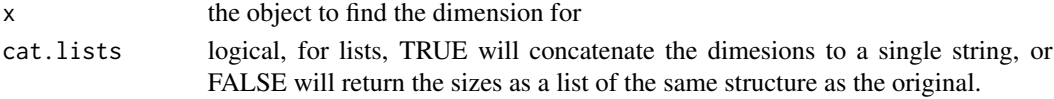

# Value

dimension(s) of the object

#### See Also

[prv](#page-39-1), [preview](#page-38-1)

```
# create variables of different types to show output styles #
Dim(193)
Dim(1:10)
testvar <- matrix(rnorm(100),nrow=25)
Dim(matrix(rnorm(100),nrow=25))
Dim(list(first="test",second=testvar,third=100:110))
Dim(list(first="test",second=testvar,third=100:110),FALSE)
```
<span id="page-9-0"></span>

The standard 'duplicated' function, called with which(duplicated(x)) will only return the indexes of the extra values, not the first instances. For instance in the sequence: A,B,A,C,D,B,E; it would return: 3,6. This function will also return the first instances, so in this example would give: 1,3,2,6 [note it will also be ordered]. This index can be helpful for diagnosis if duplicates are unexpected, for instance in a data.frame, and you wish to compare the differences between the rows with the duplicate values occuring. Also, duplicate values are sorted to be together in the listing, which can help for manual troubleshooting of undesired duplicates.

#### Usage

dup.pairs(x)

# Arguments

x a vector that you wish to extract duplicates from

#### Value

vector of indices of which values in 'x' are duplicates (including the first observed value in pairs, or sets of >2), ordered by set, then by appearance in x.

#### Examples

```
set <- c(1,1,2,2,3,4,5,6,2,2,2,2,12,1,3,3,1)
dup.pairs(set) # shows the indexes (ordered) of duplicated values
set[dup.pairs(set)] # shows the values that were duplicated (only 1's, 2's and 3's)
```
estimate.memory *Estimate the memory required for an object.*

#### Description

Can enter an existing object or just the dimensions or total length of a proposed object. The estimate is based on the object being of numeric type. Integers use half the space of numeric, raw() use 1/8th of the space. Factors and characters can vary, although factors will always use less than numeric, and character variables may easily use up to twice as much depending on the length [nchar()] of each element.

# estimate.memory 11

#### Usage

```
estimate.memory(
  dat,
  integer = FALSE,
  raw = FALSE,
  unit = c("gb", "mb", "kb", "b"),
  add.unit = FALSE)
```
# Arguments

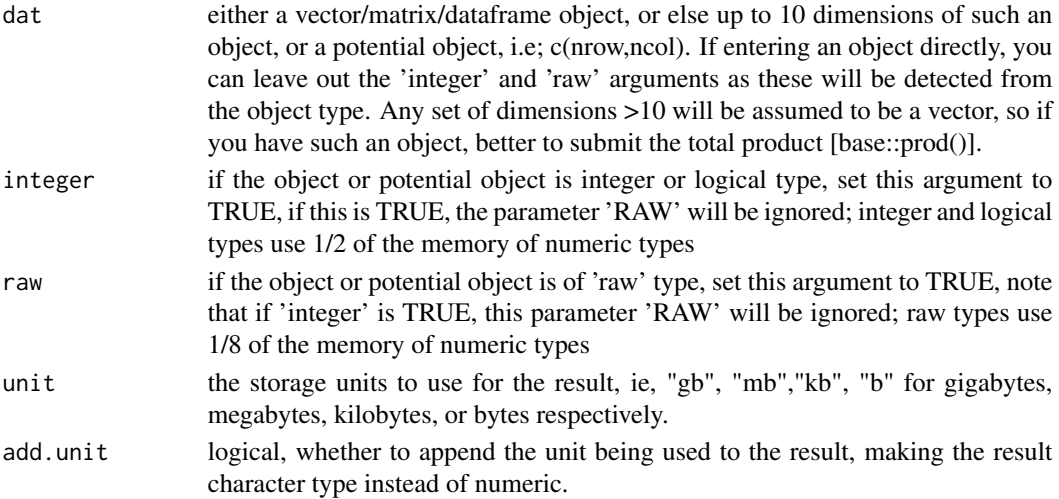

# Value

returns the minimum memory requirement to store and object of the specified size, as a numeric scalar, in gigabytes (default) or else using the units specified by 'unit', and if add.unit = TRUE, then the result will be character type instead of numeric, with the units appended.

# Author(s)

Nicholas Cooper <njcooper@gmx.co.uk>

```
myMatrix <- matrix(rnorm(100),nrow=10)
myVec <- sample(1:1000)
estimate.memory(myMatrix,unit="bytes") # enter a matrix object
estimate.memory(myVec,unit="kb" ,add.unit=TRUE) # enter a vector object
estimate.memory(c(10,10,10,10,10),unit="kb") # 5 dimensional array
estimate.memory(c(10^6,10^4), add.unit=TRUE) # large matrix
estimate.memory(5.4*10^8, add.unit=TRUE) # entering argument as # total cells, rather than dims
estimate.memory(5.4*10^8, integer=TRUE, add.unit=TRUE)
estimate.memory(5.4*10^8, raw=TRUE, add.unit=TRUE)
estimate.memory(5.4*10^8, TRUE, TRUE, add.unit=TRUE) # 'integer' overrides 'raw'
```
<span id="page-11-0"></span>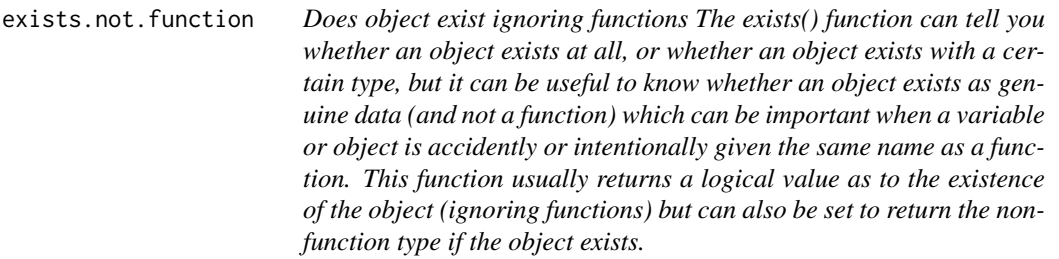

Does object exist ignoring functions

The exists() function can tell you whether an object exists at all, or whether an object exists with a certain type, but it can be useful to know whether an object exists as genuine data (and not a function) which can be important when a variable or object is accidently or intentionally given the same name as a function. This function usually returns a logical value as to the existence of the object (ignoring functions) but can also be set to return the non-function type if the object exists.

# Usage

exists.not.function(x, ret.type = FALSE)

# Arguments

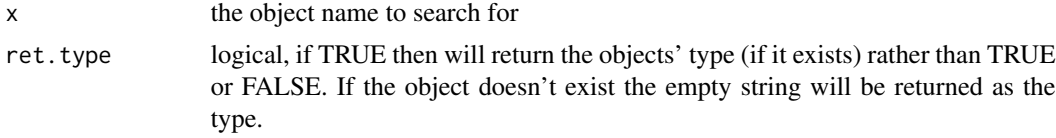

# Value

logical, whether non-function object exists, or else the type if ret.type=TRUE

# Author(s)

Nicholas Cooper

```
x <- "test"
# the standard exists function, for all modes, correct mode, and other modes:
exists("x")
exists("x",mode="character")
exists("x",mode="numeric")
# standard case for a non-function variable
exists.not.function("x",TRUE)
# compare results for a non-existent variable
```
#### <span id="page-12-0"></span>extend.pc 13

```
exists("aVarNotSeen")
exists.not.function("aVarNotSeen")
# compare results for variable that is a function
exists("mean")
exists.not.function("mean")
# define a variable with same name as a function
mean <-1.4# exists.not.function returns the type of the variable ignoring the function of the same name
exists.not.function("mean",TRUE)
exists("mean", mode="function")
exists("mean",mode="numeric")
```
#### extend.pc *Extend an interval by percentage*

#### Description

For various reasons, such as applying windows, setting custom range limits for plots, it may be desirable to extend an interval by a certain percentage.

# Usage

```
extend.pc(X, pc = 0.5, pos = TRUE, neg = TRUE, swap = FALSE)
```
#### **Arguments**

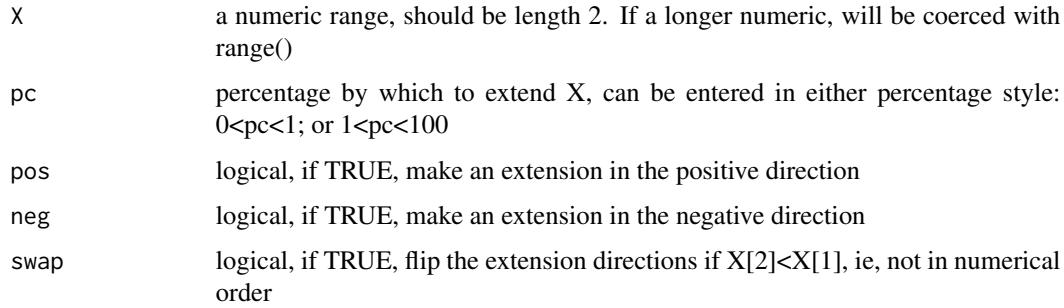

```
extend.pc(c(2,10),0.25) # extend X symmetrically
extend.pc(c(2:10),0.25) # extend the range of X
# the following 3 examples extend X by 1% only in the 'positive' direction
extend.pc(c(25000,55000),.01,neg=FALSE) # standard positive extension
extend.pc(c(55000,25000),.01,neg=FALSE) # ranges in reverse order, not swapped
extend.pc(c(55000,25000),.01,neg=FALSE,swap=TRUE) # ranges in reverse order, swapped
```
<span id="page-13-0"></span>

Returns randomized input as if reading lines from a file, like 'readLines()' Can be used to test i/o functions, robustness.

# Usage

```
fakeLines(
 maxu.lines = 10,
 max.chars = 100,pc.space = 0.35,
 delim = " "can.null = TRUE
)
```
# Arguments

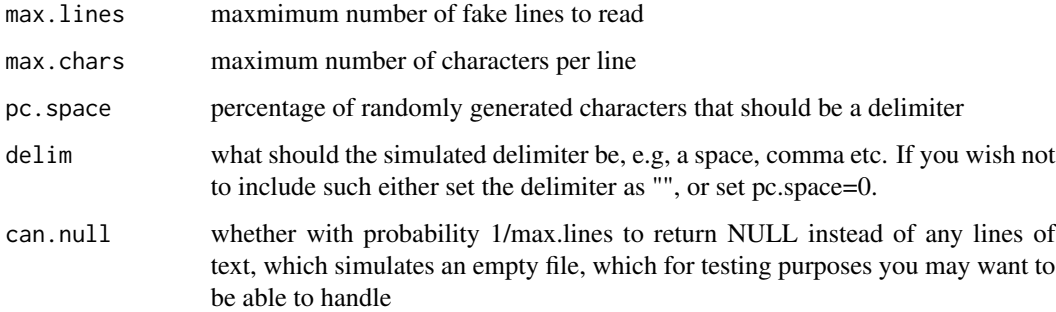

# Value

a vector of character entries up 'max.chars' long, or sometimes only NULL if can.null=TRUE

# Author(s)

Nicholas Cooper

# Examples

fakeLines() # should produce between zero and ten lines of random text, 35% of which are spaces

<span id="page-14-0"></span>

Wrapper for the bash command 'split' that can separate a text file into multiple roughly equal sized parts. This function removes the need to remember syntax and suffixes of the bash command

# Usage

```
file.split(
  fn,
  size = 50000,
  same.dir = FALSE,
  verbose = TRUE,
  suf = "part",win = TRUE
\mathcal{E}
```
# Arguments

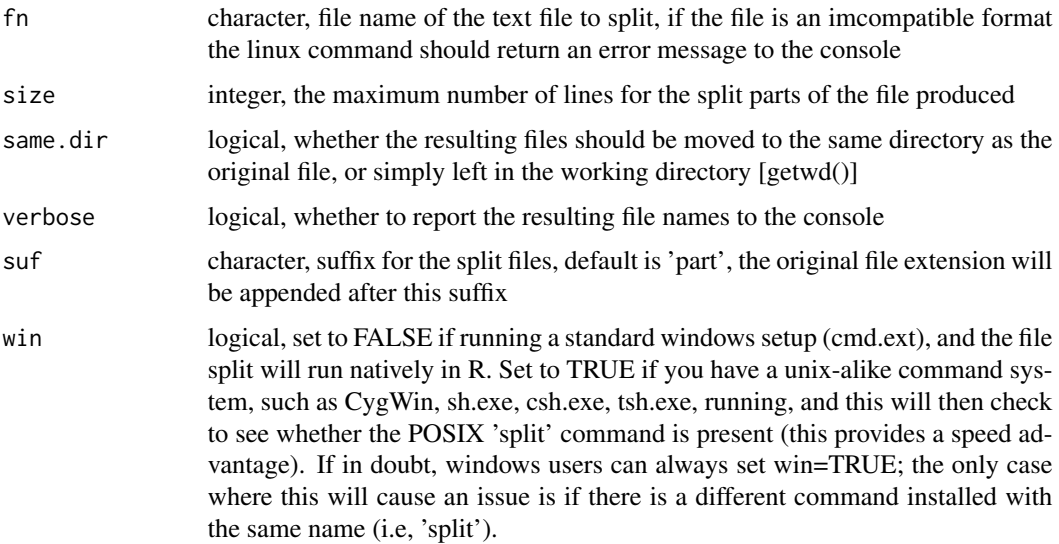

# Value

returns the list of file names produced (including path)

# Author(s)

Nicholas Cooper

# Examples

```
orig.dir <- getwd(); setwd(tempdir()); # move to temporary dir
file.name <- "myfile.txt"
writeLines(fakeLines(max.lines=1000),con=file.name)
new.files <- file.split(file.name,size=50)
unlink(new.files); unlink(file.name)
setwd(orig.dir) # reset working dir to original
```
<span id="page-15-1"></span>force.percentage *Force argument to be a percentage with length one*

# Description

Sometimes it is nice to be able to take a percentage as an argument and not have to specify whether it should be entered as a number between 0 and 100, e.g,  $50 = 50$  than 1 and less than 100 will be divided by 100. Anything outside 0,100 will be set to 0,100 respectively.

# Usage

```
force.percentage(x, default = 0.5)
```
#### Arguments

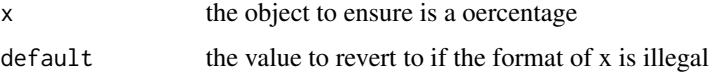

# Value

the object x if already legal, first element if a vector, the min or max value if x is outside the specified bounds, or the value of default otherwise

# See Also

[force.scalar](#page-16-1)

```
# create variables of different types to show output styles #
force.percentage(45)
force.percentage(450)
force.percentage(.45)
force.percentage(-45)
force.percentage("twenty")
force.percentage(NA,default=0.25)
```
<span id="page-15-0"></span>

<span id="page-16-1"></span><span id="page-16-0"></span>

Sometimes arguments must be numeric, scalar and within a certain range. Rather than using many if statements, this will do everything possible to coerce input to a scalar, failing that will replace with a default value. Can also provide a maximum and minimum range that the result must lie within.

#### Usage

force.scalar(x, default = 1, min =  $-10^{\circ}10$ , max =  $10^{\circ}10$ )

# Arguments

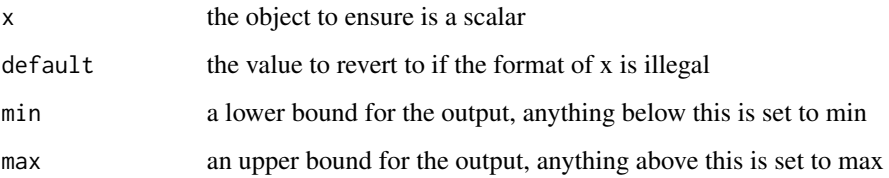

#### Value

the object x if already legal, first element if a vector, the min or max value if x is outside the specified bounds, or the value of default otherwise

#### See Also

[force.percentage](#page-15-1)

```
force.scalar(1.5)
force.scalar(NULL,default=.5)
force.scalar(NA,default=.4,min=5,max=10) # default is outside range!
force.scalar(rnorm(1000))
force.scalar(101,max=50)
force.scalar(list(0.4,1,2,3,4,"test"))
force.scalar(data.frame(test=c(1,2,3),name=c("test","me","few")))
force.scalar(Inf)
```
<span id="page-17-0"></span>get.distinct.cols *Return up to 22 distinct colours.*

#### Description

Useful if you want to colour 22 autosomes, etc, because most R colour palettes only provide 12 or fewer colours, or else provide, a gradient which is not distinguishable for discrete categories. Manually curated so the most similar colours aren't side by side.

#### Usage

get.distinct.cols(n = 22)

#### Arguments

n number of unique colours to return

#### Value

returns vector of n colours

#### Author(s)

Nicholas Cooper <njcooper@gmx.co.uk>

#### Examples

get.distinct.cols(10) plot(1:22,pch=19,col=get.distinct.cols(22))

getRepositories *Detect all available R repositories.*

#### Description

In addition to the default CRAN repository, there are other repositories such as R-Forge, Omegahat, and bioConductor (which is split in to software, annotation, experiments and extras). This function allows you to retrieve which are available. This function complements (and takes code from) utils::setRepositories(), which will just set, not return which are available, but see there for more information about how this works. Detecting the available repositories can be useful to precede a call to setRepositories, and allows you to utilise these repositories without calling setRepositories (which is hard to reverse). This function can be used to expand the search space of the function search.cran() to include bioconductor packages.

#### Usage

```
getRepositories(ind = NULL, table = FALSE)
```
#### <span id="page-18-0"></span>has.method 19

# Arguments

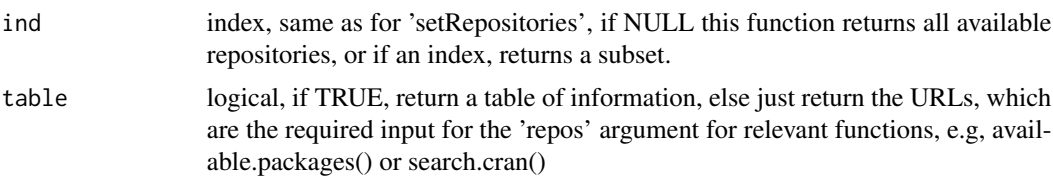

# Value

list of repositories with URLS, note that it is the URL that works best for use for passing a value for 'repos' to various functions.

# Author(s)

Nicholas Cooper <njcooper@gmx.co.uk>

# Examples

```
repos <- "http://cran.ma.imperial.ac.uk/" # OR: repos <- getOption("repos")
getRepositories(table=TRUE) # shows all available
getRepositories(2:5,FALSE) # returns index for all bioconductor repositories (on my system at least)
# does not find this bioconductor package on CRAN
## not run # search.cran("genoset", repos=getRepositories(1))
# should now, because all repositories are used
## not run # search.cran("genoset",repos=getRepositories())
```
has.method *Determine whether a function can be applied to an S4 class/object*

# Description

Wrapper for 'showMethods', allows easy testing whether a function (can be specified as a string, or the actual function itself (FUN)) can be applied to a specific object or class of objects (CLASS)

# Usage

```
has.method(FUN, CLASS, false.if.error = FALSE, ...)
```
# **Arguments**

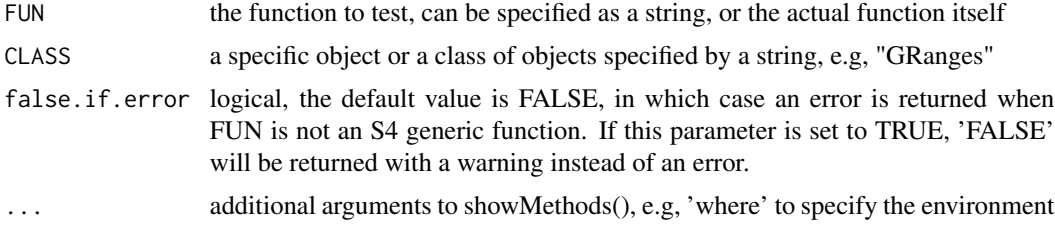

# <span id="page-19-0"></span>Value

returns logical (TRUE/FALSE), or if the function is not S4 will return an error, although this could potentially be because the function's package has not been loaded.

#### Examples

```
require(Matrix); require(methods)
has.method("t","dgeMatrix") # t() is the transpose method for a dgeMatrix object
has.method(t,"dgeMatrix") # also works without quotes for the method
m.example <- as(matrix(rnorm(100),ncol=5),"dgeMatrix")
has.method(t, m.example) # works with an instance of an object type too
has.method("band", m.example) # band is a function for a 'denseMatrix' but not 'dgeMatrix'
## not run # has.method("notAFunction","GRanges") # should return error
## not run # has.method("notAFunction","GRanges",TRUE) # should return FALSE and a warning
```
Header *Print heading text with a border.*

#### Description

Makes highly visible headings, can separately horizontal, vertical and corner characters

#### Usage

Header(txt,  $h = "=", v = h, corner = h, align = "center")$ 

#### Arguments

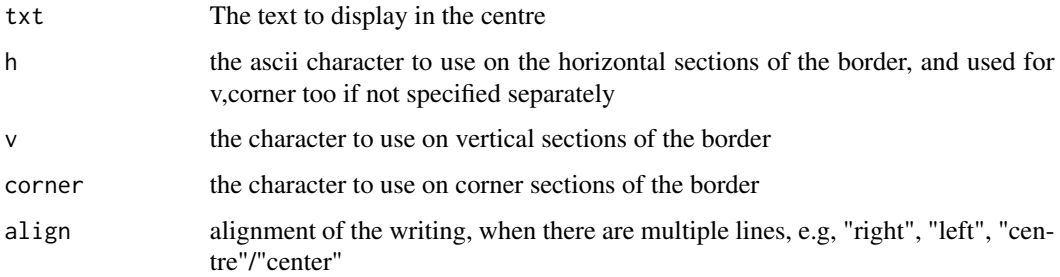

#### Value

returns nothing, simply prints the heading to the console

#### Author(s)

Nicholas Cooper <njcooper@gmx.co.uk>

#### <span id="page-20-0"></span>headl 21 and 22 and 22 and 22 and 22 and 22 and 22 and 22 and 22 and 22 and 22 and 22 and 22 and 22 and 22 and 22 and 22 and 22 and 22 and 22 and 22 and 22 and 22 and 22 and 22 and 22 and 22 and 22 and 22 and 22 and 22 and

# Examples

```
Header("Section 1")
Header("Section 1",h="-",v="|",corner="*")
Header(c("SPACE","The final frontier"))
Header(c("MY SCRIPT","Part 1"),align="left",h=".")
```
# headl *A good way to preview large lists.*

# Description

An alternative to head(list) which allows limiting of large list components in the console display

# Usage

headl(x,  $n = 6$ , skip = 20, skip2 = 10, ind = "", ind2 = " ")

# Arguments

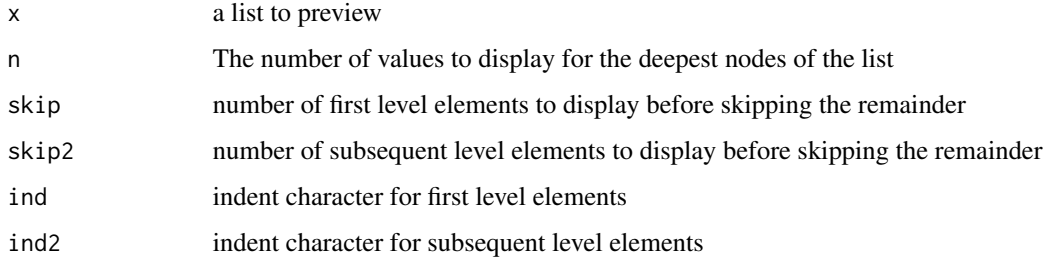

# Value

prints truncated preview of a large list

# Author(s)

Nicholas Cooper <njcooper@gmx.co.uk>

```
sub1 <- list(list(1:100),list(2:101),list(101:200),list(201:300),list(301:400))
big.list <- list(sub1,sub1,sub1,sub1,sub1,sub1)
headl(sub1)
headl(big.list,skip=2)
```
This is an improvement on base:is.logical because data may be encoded as a different type (e.g, string, "TRUE", "FALSE") especially if imported from a file. This does not include logical vectors coded as 0,1; such will return FALSE with this function.

#### Usage

is.vec.logical(x, thresh =  $0.9$ )

# Arguments

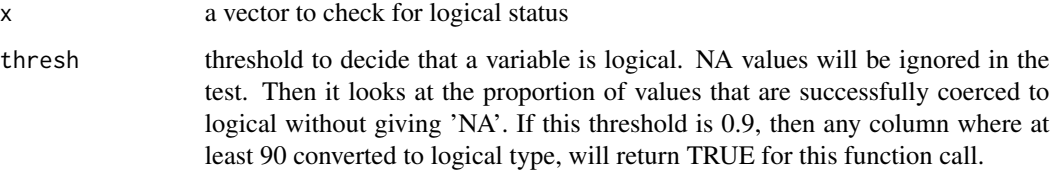

# Value

returns a logical TRUE or FALSE for the logical status of x.

# Author(s)

Nicholas Cooper

```
numeric <- 1:10
string <- paste("one", "two", "three", "four")
logic1 <- c(TRUE,FALSE,FALSE,TRUE,FALSE,NA)
logic2 <- c("TRUE", "FALSE", "TRUE", NA, "TRUE", NA, NA, NA)
logic3 <- c("True", "False", "True", "False")
numlogic <- c(0,1,0,0,0,1,1,1,0)
is.vec.logical(numeric)
is.vec.logical(string)
is.vec.logical(logic1)
is.vec.logical(logic2)
is.vec.logical(logic3)
is.vec.logical(numlogic)
```
<span id="page-22-0"></span>

This is an improvement on base:is.numeric because data may be encoded as a different type (e.g, string) especially if imported from a file.

# Usage

```
is.vec.numeric(x, logical.is.numeric = FALSE, thresh = 0.9)
```
# Arguments

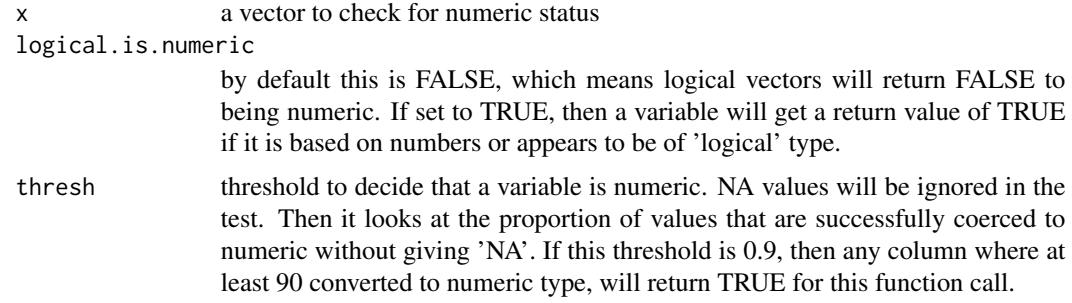

#### Value

returns a logical TRUE or FALSE for the numeric status of x.

# Author(s)

Nicholas Cooper

```
numeric1 <- 1:10
numeric2 <- paste(1:10)
string <- paste("one", "two", "three", "four")
logic1 <- c(TRUE,FALSE,FALSE,TRUE,FALSE,NA)
numericish <- paste(c(NA, NA, 6:10, "5|6", "7|8", 1))
is.vec.numeric(numeric1)
is.vec.numeric(numeric2)
is.vec.numeric(string)
is.vec.numeric(logic1)
is.vec.numeric(logic1, logical.is.numeric=TRUE)
is.vec.numeric(numericish)
is.vec.numeric(numericish, thresh=0.7)
```
<span id="page-23-1"></span><span id="page-23-0"></span>list.functions.in.file

*Show all functions used in an R script file, by package*

# Description

Parses all functions called by an R script and then lists them by package. Wrapper for 'getParse-Data'. Inspired by 'hrbrmstr', on StackExchange 3/1/2015. May be of great use for those developing a package to help see what namespace 'importsFrom' calls will be required.

#### Usage

```
list.functions.in.file(filename, alphabetic = TRUE)
```
#### Arguments

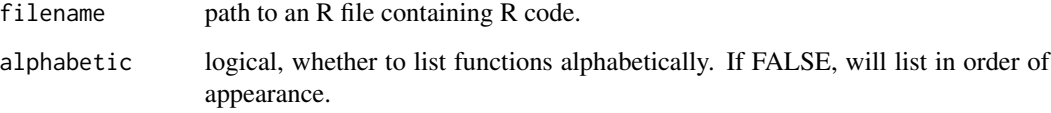

#### Value

Returns a list. Parses all functions called by an R script and then lists them by package. Those from the script itself are listed under '.GlobalEnv' and any functions that may originate from multiple packages have all possibilities listed. Those listed under 'character(0)' are those for which a package could not be found- may be functions within functions, or from packages that aren't loaded.

#### Author(s)

Nicholas Cooper <njcooper@gmx.co.uk>

# See Also

[Rfile.index](#page-43-1)

```
# not run: rfile <- file.choose() # choose an R script file with functions
# not run: list.functions.in.file(rfile)
```
<span id="page-24-0"></span>

Places named objects in a list into the working environment as individual variables. Can be particularly helpful when you want to call a function that produces a list of multiple return variables; this gives a way to access them all at once in the environment from which the function was called.

#### Usage

```
list.to.env(list)
```
# Arguments

list list, with named objects, each element will become a named variable in the current environment

# Value

New variables will be added to the current environment. Use with care as any already existing with the same name will be overwritten.

# See Also

base::list2env

```
list.to.env(list(myChar="a string", myNum=1234, myList=list("list within a list",c(1,2,3))))
print(myChar)
print(myNum)
print(myList)
two.arg.return <- function(X) { return(list(Y=X+1,Z=X*10)) }
result <- two.arg.return(11) # function returns list with 2 variables
list.to.env(result)
print(Y); print(Z)
```
<span id="page-25-0"></span>

Drawing a fit line usually requires some manual steps requiring several lines of code, such as ensuring the data is sorted by x, and for some functions doesn't contain missing values. This function takes care of these steps and automatically adds a loess fitline, or non-linear fitline. The type of scatter defaults to 'plot', but other scatter plot functions can be specified, such as graphics::smoothScatter(), for example. If 'file' is specifed, will automatically plot to a pdf of that name.

# Usage

```
loess.scatter(
  x,
 y,
 file = NULL,
  loess = TRUE,
  span = 0.75,
  scatter = plot,
  ...,
 ylim = NULL,
  return.vectors = FALSE,
  fit,col = "red",fit.lwd = 2,
  fit.lty = "solid",
  fit.leg = TRUE,
  fit.r2 = TRUE,fast.loess = FALSE
\mathcal{L}
```
# Arguments

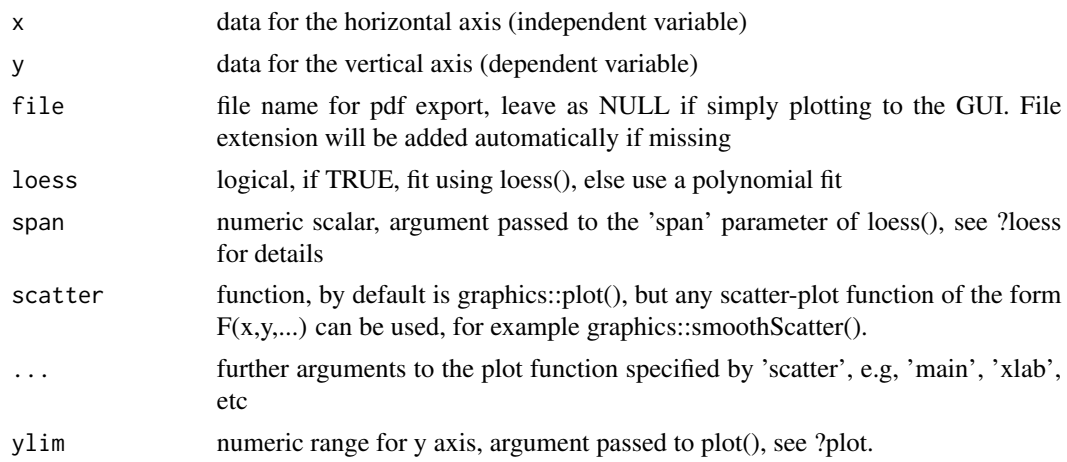

# <span id="page-26-0"></span>loop.tracker 27

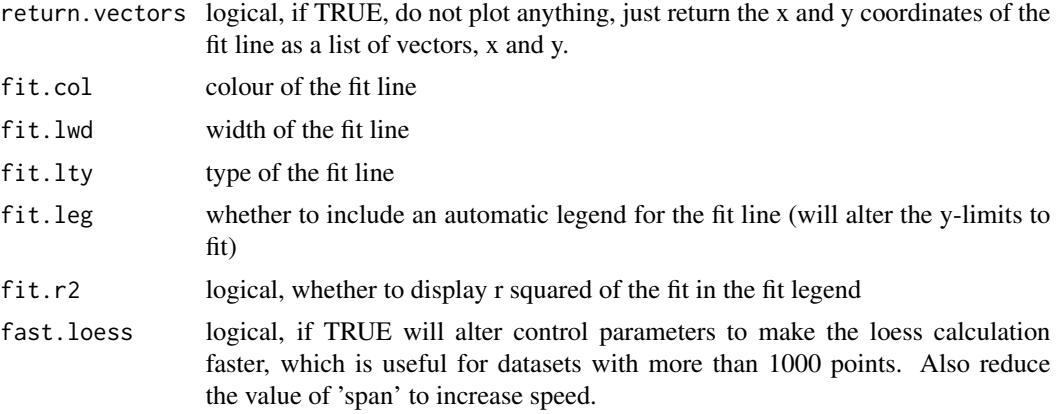

# Value

if file is a character argument, plots data x,y to a file, else will generate a plot to the current plotting environment/GUI. The display of the x,y points defaults to 'plot', but alternate scatter plot functions can be specified, such as graphics::smoothScatter() which used density smoothing, for example. Also, another option is to set return.vectors=TRUE, and then the coordinates of the fit line will be returned, and no plot will be produced.

# Examples

```
library(NCmisc)
require(KernSmooth)
DD <- sim.cor(1000,4) # create a simulated, correlated dataset
loess.scatter(DD[,3],DD[,4],loess=FALSE,bty="n",pch=".",cex=2)
loess.scatter(DD[,3],DD[,4],scatter=smoothScatter)
xy <- loess.scatter(DD[,3],DD[,4],return.vectors=TRUE)
prv(xy) # preview the vectors produced
```
loop.tracker *Creates a progess bar within a loop*

#### **Description**

Only requires a single line within a loop to run, in contrast with the built-in tracker which requires a line to initialise, and a line to close. Also has option to backup objects during long loops. Ideal for a loop with a counter such as a for loop. Tracks progress as either percentage of time remaining or by intermittently displaying the estimated number of minutes to go

#### Usage

```
loop.tracker(
  cc,
  max,
  st.time = NULL,
```

```
sav.obj = NULL,sav.fn = NA,sav.freq = 10,
 unit = c("m", "s", "h")[1]\lambda
```
#### Arguments

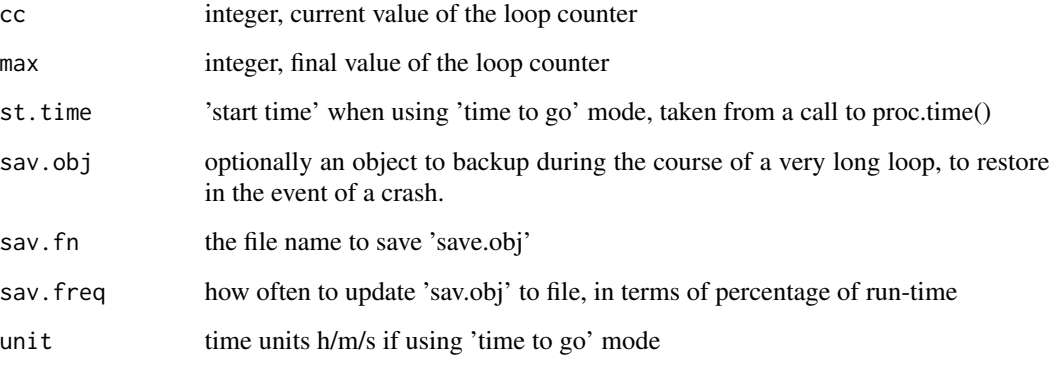

# Value

returns nothing, simply prints progress to the console

# Author(s)

Nicholas Cooper <njcooper@gmx.co.uk>

```
# simple example with a for-loop
max <- 100; for (cc in 1:max) { loop.tracker(cc,max); wait(0.004,"s") }
#example using the 'time to go' with a while loop
cc \leq -0; max \leq -10; start \leq - proc.time()
while(cc < max) { cc <- cc + 1; wait(0.05,"s"); loop.tracker(cc,max,start,unit="s") }
# example with saving an object, and restoring after a crash
X \le - matrix(rnorm(5000),nrow=50); max \le - nrow(X); sums \le - numeric(max)
for (cc in 1:max) {
  sums[cc] <- sum(X[cc,])
  wait(.05) # just so this trivial loop doesn't finish so quickly
  loop.tracker(cc,max, sav.obj=sums, sav.fn="temp.rda", sav.freq=5);
  if(cc==29) { warning("faked a crash at iteration 29!"); rm(sums); break }
}
cat("\nloaded latest backup from iteration 28:",paste(load("temp.rda")),"\n")
print(sav.obj); unlink("temp.rda")
```
<span id="page-28-0"></span>memory.summary *Summary of RAM footprint for all R objects in the current session. Not my function, but taken from an R-Help response by Elizabeth Purdom, at Berkeley. Simply applies the function 'object.size' to the objects in ls(). Also very similar to an example in the 'Help' for the utils::object.size() function.*

# Description

Summary of RAM footprint for all R objects in the current session. Not my function, but taken from an R-Help response by Elizabeth Purdom, at Berkeley. Simply applies the function 'object.size' to the objects in ls(). Also very similar to an example in the 'Help' for the utils::object.size() function.

#### Usage

```
memory.summary(unit = c("kb", "mb", "gb", "b"))
```
# Arguments

unit default is to display "kb", but you can also choose "b"=bytes, "mb"= megabyte, or "gb" = gigabytes. Only the first letter is used, and is not case sensitive, so enter units how you like.

# Value

a list of object names with memory usage in bytes

# Examples

memory.summary() # shows memory used by all objects in the current session in kb memory.summary("mb") # change units to megabytes

Mode *Find the mode of a vector.*

#### **Description**

The mode is the most common value in a series. This function can return multiple values if there are equally most frequent values, and can also work with non-numeric types.

#### Usage

 $Mode(x, multi = FALSE, warn = FALSE)$ 

#### <span id="page-29-0"></span>Arguments

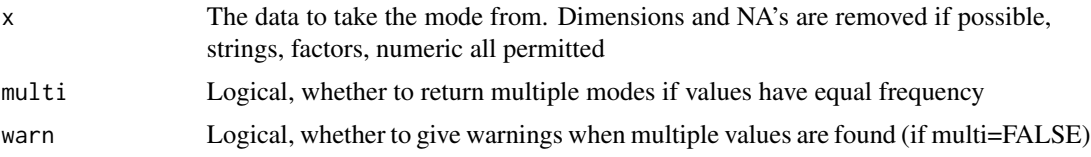

#### Value

The most frequent value, or sorted set of most frequent values if multi==TRUE and there are more than one. Numeric if x is numeric, else as strings

#### Author(s)

Nicholas Cooper <njcooper@gmx.co.uk>

#### Examples

```
Mode(c(1, 2, 3, 3, 4, 4)) # 2 values are most common, as multi=FALSE,
# selects the last value (after sort)
Mode(c(1,2,3,3,4,4),multi=TRUE) # same test with multi=T,
# returns both most frequent
Mode(matrix(1:16,ncol=4),warn=TRUE) # takes mode of the entire
# matrix treating as a vector, but all values occur once
Mode(c("Tom","Dick","Harry"),multi=FALSE,warn=TRUE) # selects last
# sorted value, but warns there are multiple modes
Mode(c("Tom","Dick","Harry"),multi=TRUE,warn=TRUE) # multi==TRUE so
# warning is negated
```
must.use.package *Do everything possible to load an R package.*

# Description

Like 'require()' except it will attempt to install a package if necessary. Installation of bioconductor packages is deprecated. Useful if you wish to share code with people who may not have the same libraries as you, you can include a call to this function which will simply load the library if present, or else install, then load, if they do not have it.

#### Usage

```
must.use.package(
  pcknms,
  ask = FALSE,
  reload = FALSE,
  avail = FALSE,quietly = FALSE
)
```
#### <span id="page-30-0"></span>narm 31

#### Arguments

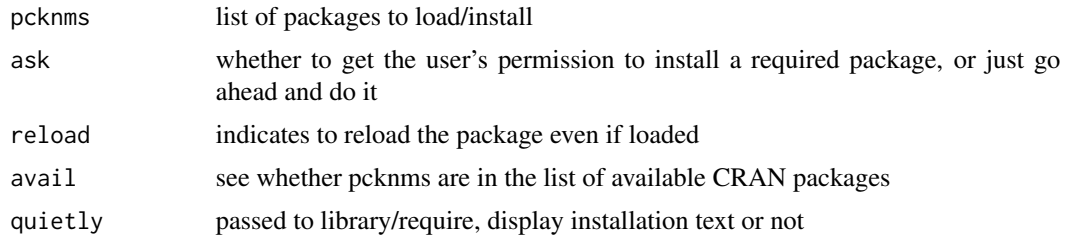

# Value

nothing, simply loads the packages specified if possible

# Author(s)

Nicholas Cooper <njcooper@gmx.co.uk>

# Examples

# not run : run if you are ok to install/already have these packages

- # must.use.package(c("MASS","nlme","lme4"),ask=FALSE)
- # search() # show packages have loaded, then detach them again:

# sapply(paste("package",c("MASS","nlme","lme4"),sep=":"),detach,character.only=TRUE)

narm *Return an object with missing values removed.*

# **Description**

Convenience function, removes NAs from most standard objects. Uses function na.exclude for matrices and dataframes. Main difference to na.exlude is that it simply performs the transformation, without adding attributes For unknown types, leaves unchanged with a warning.

#### Usage

narm(X)

# Arguments

X The object to remove NAs, any vector, matrix or data.frame

# Value

Vector minus NA's, or the matrix/data.frame minus NA rows. If it's a character vector then values of "NA" will also be excluded in addition to values = NA, so be careful if "NA" is a valid value of your character vector. Note that "NA" values occur when 'paste(...,NA,...)' is applied to a vector of any type, whereas 'as.character(...,NA,...)' avoids this.

# Author(s)

Nicholas Cooper <njcooper@gmx.co.uk>

#### Examples

```
narm(c(1,2,4,NA,5))
DF <- data.frame(x = c(1, 2, 3), y = c(0, 10, NA))
DF; narm(DF)
# if a list, will only completely remove NA from the lowest levels
# empty places will be left at top levels
print(narm(list(1,2,3,NA,list(1,2,3,NA))))
```
nearest.to *Select the nearest point in an array to a given value*

# Description

Similar to the base function match() but allows for data where you won't find an exact match. Selects the nearest value from 'array' to the value 'point'. Sometimes there are multiple points with equal distance in which case choose from 3 possible 'dispute.method's for choosing which of the equidistant array values to index. returns the index of 'array' to which 'point' is nearest.

# Usage

```
nearest.to(array, point, dispute.method = c("first", "last", "random"))
```
# Arguments

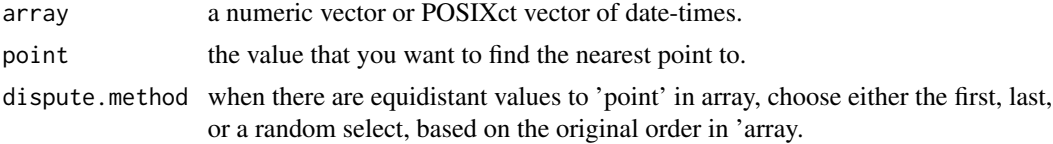

#### Value

index value of the nearest point in 'array'.

#### Author(s)

Nicholas Cooper <njcooper@gmx.co.uk>

```
myArray <- 1:100
nearest.to(myArray, 7.7)
nearest.to(myArray, 50.5)
nearest.to(myArray, 50.5, dispute.method="last")
```
<span id="page-31-0"></span>

<span id="page-32-0"></span>

Importing data from csv files can often lead to numeric variables being coded as factors or strings. This will not work well with many R functions. This function provides a quick way to deal with this across a whole data frame while attempting to leave columns untouched that are not genuinely numeric data. In edge cases you might need to adjust 'threshold' to get the correct result, usually an issue if mostly numeric columns often have strings amongst them, for instance a column with mostly numbers, but occassionally pipe-separated values like '4.4|5.0|6.1', etc.

#### Usage

```
Numerify(df, except = NULL, force = FALSE, digits = NA, thresh = 0.9)
```
#### Arguments

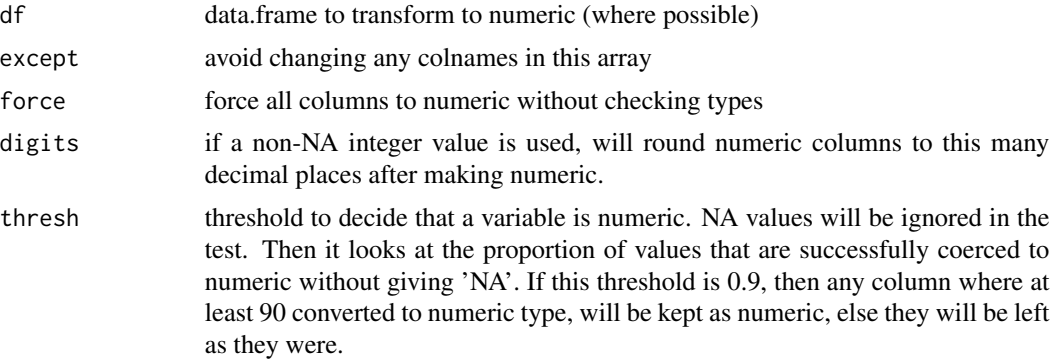

# Value

data.frame with numeric type for any applicable columns

# Author(s)

Nicholas Cooper

```
df <- data.frame(first=c(1:5),
 second=paste(6:10),
 third=c("jake", "fred", "cathy", "sandra", "mike"))
sapply(sapply(df, is), "[", 1) # check type of each column
dfN <- Numerify(df)
sapply(sapply(dfN, is), "[", 1) # now second column is numeric
df2 <- data.frame(first=c(1:10),
 second=paste(c(NA, NA, 6:10, "5|6", "7|8", 1)),
```

```
third=rep(c("jake", "fred", "cathy", "sandra", "mike"),2))
sapply(sapply(df2, is), "[", 1)
df2N1 <- Numerify(df2, thresh=0.7)
df2N2 <- Numerify(df2, thresh=0.8)
sapply(sapply(df2N1, is), "[", 1) # at this threshold second column goes to numeric
sapply(sapply(df2N2, is), "[", 1) # second column stays a string at this threshold
```
out.of *Easily display fraction and percentages*

# Description

For a subset 'n' and total 'N', nicely prints text n/N and/or percentage Often we want to display proportions and this simple function reduces the required amount of code for fraction and percentage reporting. If insufficient digits are provided small percentage may truncate to zero.

# Usage

out.of(n,  $N = 100$ , digits = 2,  $pc = TRUE$ ,  $oo = TRUE$ , use.sci = FALSE)

# Arguments

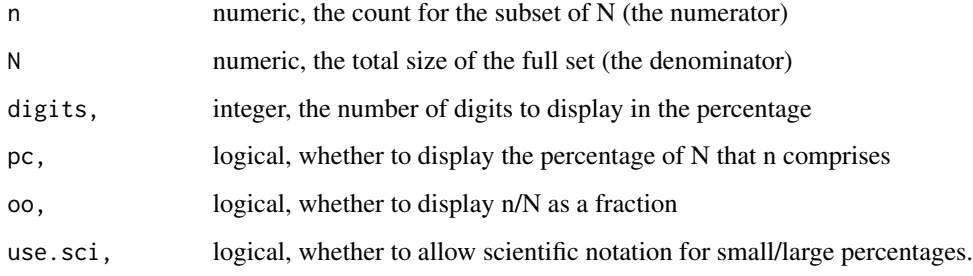

#### Value

A string showing the fraction n/N and percentage (or just one of these)

```
out.of(345,12144)
out.of(345,12144,pc=FALSE)
out.of(3,10^6,digits=6,oo=FALSE)
out.of(3,10^6,digits=6,oo=FALSE,use.sci=TRUE)
```
<span id="page-34-1"></span><span id="page-34-0"></span>Simple conversion of two-tailed p-values to Z-scores. Written in a way that allows maximum precision for small p-values.

#### Usage

 $p.to.Z(p)$ 

#### Arguments

p p-values (between 0 and 1), numeric, scalar, vector or matrix, or other types coercible using as.numeric()

# Value

Z scores with the same dimension as the input

#### Author(s)

Nicholas Cooper <njcooper@gmx.co.uk>

# See Also

#### [Z.to.p](#page-59-1)

# Examples

```
p.to.Z(0.0001)
p.to.Z("5E-8")
p.to.Z(c(".05",".01",".005"))
p.to.Z(matrix(runif(16),nrow=4))
```
packages.loaded *Check whether a set of packages has been loaded*

# Description

Returns TRUE if the whole set of packages entered has been loaded, or FALSE otherwise. This can be useful when developing a package where there is optional functionality depending if another package is in use (but the other package is not part of 'depends' because it is not essential). Because 'require' cannot be used within functions submitted as part of a CRAN package.

# <span id="page-35-0"></span>Usage

```
packages.loaded(pcks = "", ..., cran.check = FALSE, repos = getRepositories())
```
# Arguments

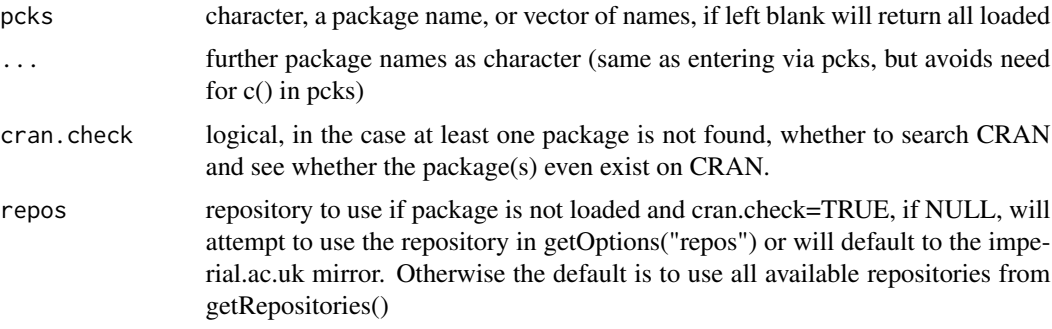

# Value

logical TRUE or FALSE whether the whole list of packages are available

# Author(s)

Nicholas Cooper

# Examples

```
packages.loaded("NCmisc","reader")
packages.loaded() # no argument means all loaded packages are listed
```
pad.left *Print a vector with appropriate padding so each has equal char length.*

# Description

Print a vector with appropriate padding so each has equal char length.

# Usage

```
pad.left(X, char = " " , num digits = NA)
```
# Arguments

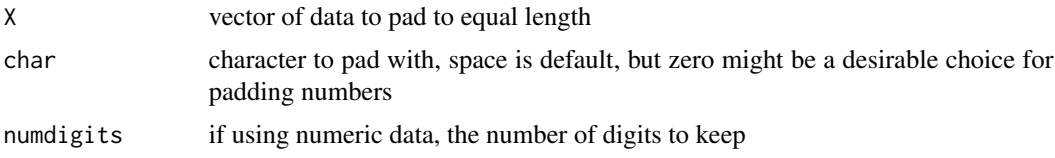

#### <span id="page-36-0"></span>pctile 37

# Value

returns the vector in character format with equal nchar()

# Author(s)

Nicholas Cooper <njcooper@gmx.co.uk>

# Examples

```
pad.left(1:10)
phone.numbers <- c("07429719234","7876345123","7123543765")
pad.left(phone.numbers,"0")
pad.left(rnorm(10),numdigits=3)
```
pctile *Find data thresholds corresponding to percentiles*

# Description

Finds the top and bottom bounds corresponding to percentile 'pc' of the data 'dat'.

# Usage

 $pctile(data, pc = 0.01)$ 

# Arguments

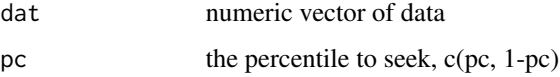

# Value

returns the upper and lower threshold

# Author(s)

Nicholas Cooper <njcooper@gmx.co.uk>

```
pctile(rnorm(100000),.025)
pctile(sample(100),.9)
```
Estimate the probability of your hypothesis being true, given the observed p-value and a prior probability of the hypothesis being true.

# Usage

 $ppa(p = 0.05, prior = 0.5, BF = NULL, quiet = TRUE)$ 

# Arguments

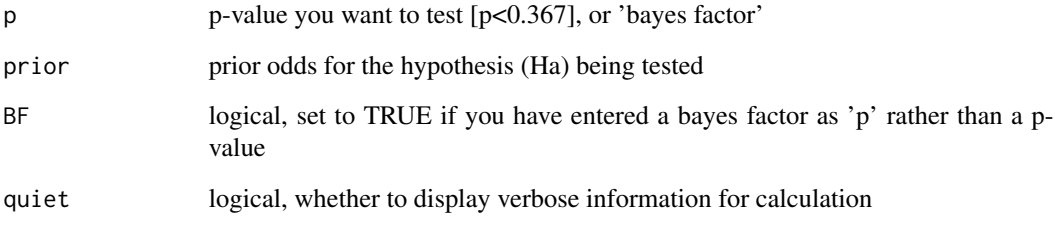

# Value

prints calculations, then returns the posterior probability of association given the observed p-value under the specified prior

# References

Equations 1, 2 from http://www.readcube.com/articles/10.1038/nrg2615 Equations 2, 3 from http://www.tandfonline.com/doi

```
ps <- rep(c(.05,.01),3)
prs <- rep(c(.05,.50,.90),each=2)
mapply(ps,prs,FUN=ppa) # replicate Nuzzo 2014 table
# try with bayes factors
ppa(BF=3,prior=.9)
ppa(BF=10,prior=.5)
```
<span id="page-37-0"></span>

<span id="page-38-1"></span><span id="page-38-0"></span>

A versatile function to compactly display most common R objects. Will return the object name, type, dimension, and a compact representation of object contents, for instance using prv.large() to display matrices, so as to not overload the console for large objects. Useful for debugging, can be placed inside loops and functions to track values, dimensions, and data types. Particularly when debugging complex code, the automatic display of the variable name prevents confusion versus using regular print statements. By listing variables to track as character(), provides 'cat()' output of compact and informative variable state information, e.g, variable name, value, datatype and dimension. Can also specify array or list elements, or custom labels. prv() is the same as preview() except it can take objects without using double quotes and has no 'labels' command (and doesn't need one).

# Usage

```
preview(
  varlist,
  labels = NULL,counts = NULL,
  assume.char = FALSE,
 prv.call = FALSE
)
```
#### Arguments

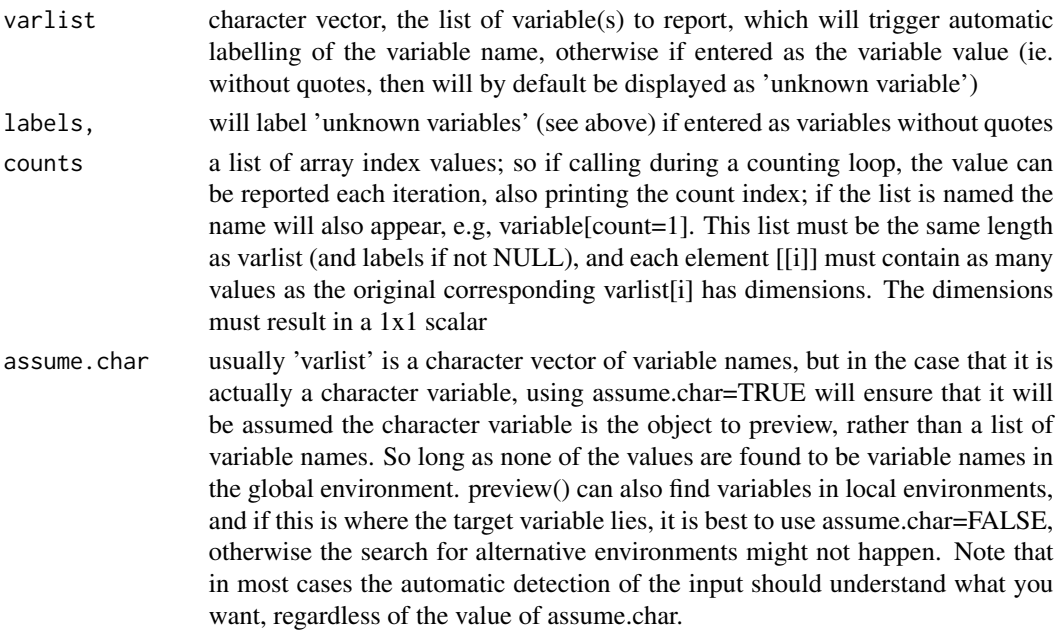

<span id="page-39-0"></span>prv.call It is recommended to always leave this argument as FALSE when calling preview() directly. If set to TRUE, it will first search 2 generations back for the parent frame, instead of one, as it will assume that the variable(s) to preview are not directly called by preview(), but through a wrapper for preview, such as prv().

#### See Also

[Dim](#page-8-1)

# Examples

```
# create variables of different types to show output styles #
testvar1 < -193testvar2 <- "Atol"
testvar3 \leq c(1:10)testvar4 <- matrix(rnorm(100),nrow=25)
testvar5 <- list(first="test",second=testvar4,third=100:110)
preview("testvar1")
preview("testvar4")
preview(paste("testvar",1:5,sep=""))
preview(testvar1,"myvarname")
preview(testvar1)
# examples with loops and multiple dimensions / lists
for (cc in 1:4) {
 for (dd in 1:4) { preview("testvar4",counts=list(cc,dd)) }}
for (dd in 1:3) { preview("testvar5",counts=list(dd=dd)) }
```
<span id="page-39-1"></span>prv *Output variable states within functions/loops during testing/debugging*

#### Description

Same as preview but no labels command, and input is without quotes and should be plain variable names of existing variables (no indices, args, etc) A versatile function to compactly display most common R objects. Will return the object name, type, dimension, and a compact representation of object contents, for instance using prv.large() to display matrices, so as to not overload the console for large objects. Useful for debugging, can be placed inside loops and functions to track values, dimensions, and data types. Particularly when debugging complex code, the automatic display of the variable name prevents confusion versus using regular print statements. By listing variables to track as character(), provides 'cat()' output of compact and informative variable state information, e.g, variable name, value, datatype and dimension. Can also specify array or list elements, or custom labels. prv() is the same as preview() except it can take objects without using double quotes and has no 'labels' command (and doesn't need one). If expressions are entered rather than variable names, then prv() will attempt to pass the arguments to preview(). prv() assumes that the variable(s) to report originate from the environment calling prv(), and if not found there, then it will search through all accessible environments starting with the global environment, and then will report the

#### <span id="page-40-0"></span>prv.large 41

first instance found, which in exceptional circumstances (be warned) may not be the instance you intended to retrieve.

#### Usage

 $prv$ (..., counts = NULL)

#### Arguments

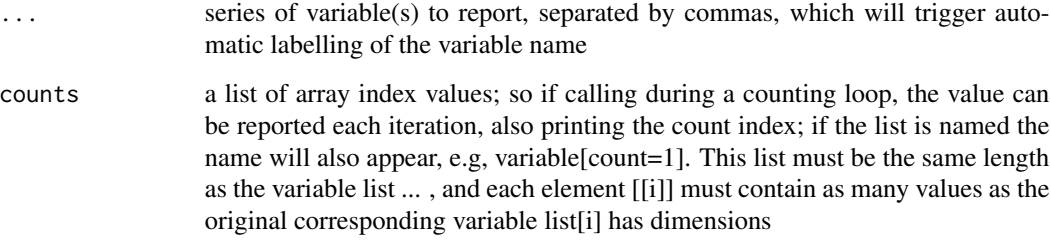

#### See Also

[Dim](#page-8-1)

#### Examples

```
# create variables of different types to show output styles #
testvar1 <- 193
testvar2 <- "Atol"
testvar3 \leq c(1:10)testvar4 <- matrix(rnorm(100),nrow=25)
testvar5 <- list(first="test",second=testvar4,third=100:110)
preview("testvar1"); prv(testvar1)
prv(testvar1, testvar2, testvar3, testvar4)
prv(matrix(rnorm(100),nrow=25)) # expression sent to preview() with no label
prv(193) # fails as there are no object names involved
```
prv.large *Tidy display function for matrix objects*

# Description

This function prints the first and last columns and rows of a matrix, and more, if desired. Allows previewing of a matrix without overloading the console. Most useful when data has row and column names.

# Usage

```
prv.large(
  largeMat,
  rows = 3,
  cols = 2,
  digits = 4,
  rL = "Row#",rlab = "rownames",
  clab = "colnames",
  rownums = T,
  ret = FALSE,
  warn = TRUE
)
```
#### Arguments

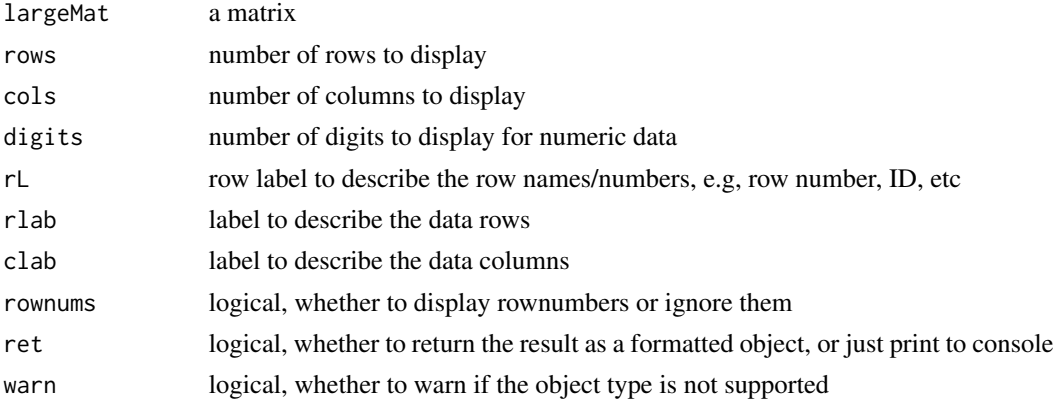

# Examples

```
mat <- matrix(rnorm(1000),nrow=50)
rownames(mat) <- paste("ID",1:50,sep="")
colnames(mat) <- paste("Var",1:20,sep="")
prv.large(mat)
prv.large(mat,rows=9,cols=4,digits=1,rlab="samples",clab="variables",rownums=FALSE)
```
replace.missing.df *Iterate through numeric columns of a dataframe and replace missing with the mean*

# Description

To simple replace missing data without changing column means. This will also use criteria to decide whether each column is numeric, so that illegal operations aren't performed on strings, etc. Also adjusting the 'error' parameter allows adding variance to the missing observations to help to reduce bias associated with inserting many of the same replacement value.

<span id="page-41-0"></span>

replace.missing.df 43

# Usage

```
replace.missing.df(
 X,
 rep1.fun = mean,error = 0,thresh = 0.9,
 digits = 99,
 force = FALSE
```

```
)
```
# Arguments

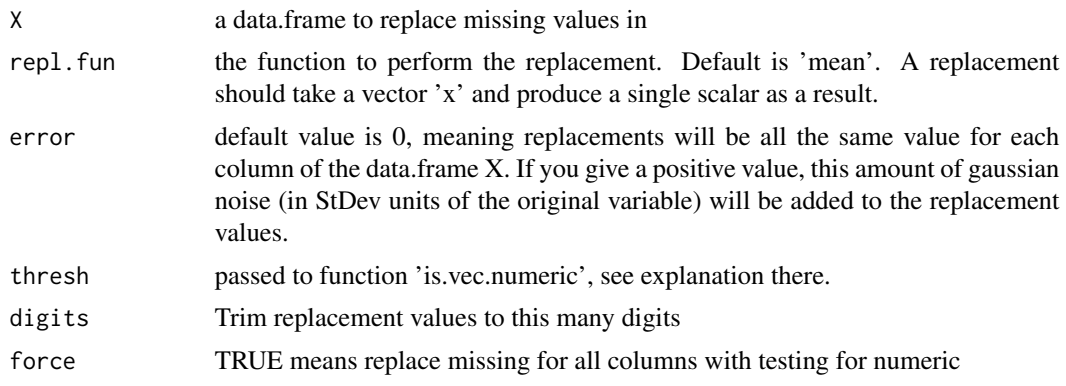

# Value

returns a data.frame with the same dimensions with missing values for numeric values imputed using the repl.fun function, optionally with noise added.

# Author(s)

Nicholas Cooper

```
df <- data.frame(first=c(1,2,NA,4,5),
  second=paste(c(6,7,8,NA,10)),
  third=c("jake", "fred", "cathy", "sandra", "mike"))
df
replace.missing.df(df)
replace.missing.df(df, force=TRUE)
df2 <- data.frame(first=c(1:5, NA, NA, NA,9, 10),
  second=paste(c(NA, NA, 6:10, "5|6", "7|8", 1)),
  third=rep(c("jake", "fred", "cathy", "sandra", "mike"),2))
df2
replace.missing.df(df2)
replace.missing.df(df2, thresh=0.7)
replace.missing.df(df2, error = 1, thresh=0.7, digits=4)
```
<span id="page-43-1"></span><span id="page-43-0"></span>

Create a html index for an R function file by looking for functions, add descriptions using comments directly next to the function() command. Note that if too much code other than well-formatted functions is in the file then the result is likely not to be a nicely formatted index.

# Usage

```
Rfile.index(fn, below = TRUE, fn.out = "out.htm", skip.indent = TRUE)
```
# Arguments

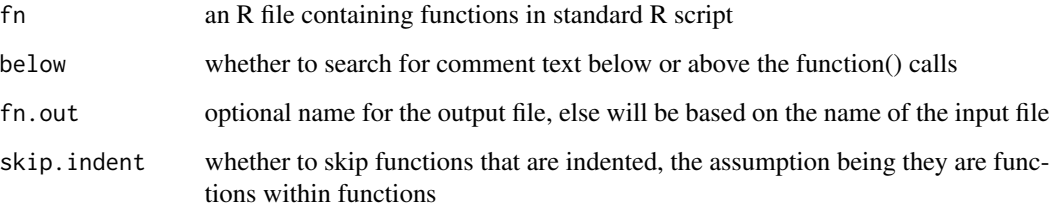

# Value

creates an html file with name and description of each function

# Author(s)

Nicholas Cooper <njcooper@gmx.co.uk>

# See Also

[list.functions.in.file](#page-23-1)

- # not run: rfile <- file.choose() # choose an R script file with functions
- # not run: out <- Rfile.index(rfile,fn.out="temp.htm")
- # unlink("temp.htm") # run once you've inspected this file in a browser

<span id="page-44-0"></span>

Convenience function, it's very easy to set names to NULL, but this requires a dedicated line of code. Using this function can make your code simpler.

#### Usage

rmv.names(X)

#### Arguments

X object for which you want to remove name

#### Value

the original object but without names

#### Author(s)

Nicholas Cooper <njcooper@gmx.co.uk>

# Examples

 $x \leftarrow c(boo=1, his=2)$ rmv.names(x) X <- list(testing=c(1,2,3), thankyou=TRUE) rmv.names(X)

<span id="page-44-1"></span>rmv.spc *Remove leading and trailing spaces (or other character).*

# Description

Remove leading and trailing spaces (or other character).

# Usage

```
rmv.spc(str, before = TRUE, after = TRUE, char = " ")
```
# Arguments

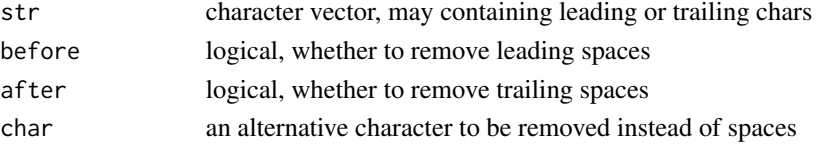

# Value

returns vectors without the leading/trailing characters

# Author(s)

Nicholas Cooper <njcooper@gmx.co.uk>

# See Also

[spc](#page-48-1)

# Examples

```
rmv.spc(" mid sentence ")
rmv.spc("0012300",after=FALSE,char="0")
rmv.spc(" change nothing ",after=FALSE,before=FALSE)
```
search.cran *Search all CRAN packages for those containing keyword(s).*

#### Description

Can be useful for trying to find new packages for a particular purpose. No need for these packages to be installed or loaded. Further searching can be done using utils::RSiteSearch()

# Usage

search.cran(txt, repos = "", all.repos = FALSE)

# Arguments

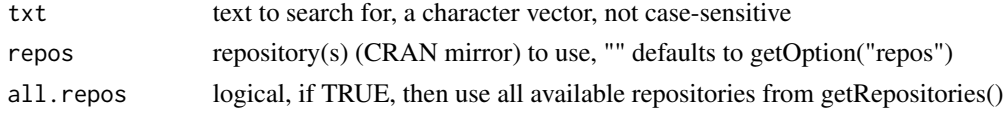

# Value

list of hits for each keyword (txt)

#### Author(s)

Nicholas Cooper <njcooper@gmx.co.uk>

```
## not run # repos <- "http://cran.ma.imperial.ac.uk/" # OR: repos <- getOption("repos")
## not run # search.cran("draw")
## not run # search.cran(c("hmm", "markov", "hidden"))
```
<span id="page-45-0"></span>

<span id="page-46-1"></span><span id="page-46-0"></span>

Simulate a dataset with correlated measures (normal simulation with e.g, rnorm() usually only gives small randomly distributed correlations between variables). This is a quick and unsophisticated method, but should be able to provide a dataset with slightly more realistic structure than simple rnorm() type functions. Varying the last three parameters gives some control on the way the data is generated. It starts with a seed random variable, then creates 'k' random variables with an expected correlation of r=genr() with that seed variable. Then after this, one of the variables in the set (including the seed) is randomly selected to run through the same process of generating 'k' new variables; this is repeated until columns are full up. 'mix.order' then randomizes the column order destroying the relationship between column number and correlation structure, although in some cases, such relationships might be desired as representative of some real life datasets.

# Usage

```
sim.cor(
 nrow = 100,ncol = 100,genx = rnorm,genr = runif,k = 3,
 mix.order = TRUE
)
```
# Arguments

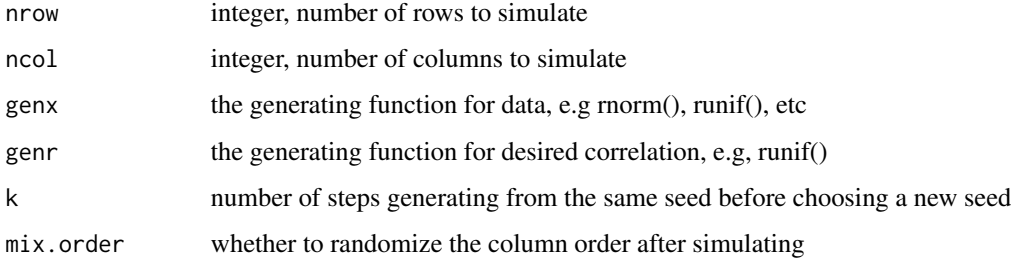

#### Author(s)

Nicholas Cooper

#### See Also

[cor.with](#page-7-1)

# Examples

```
corDat <- sim.cor(200,5)
prv(corDat) # preview of simulated normal data with r uniformly varying
cor(corDat) # correlation matrix
corDat <- sim.cor(500,4,genx=runif,genr=function(x) { 0.5 },mix.order=FALSE)
prv(corDat) # preview of simulated uniform data with r fixed at 0.5
cor(corDat) # correlation matrix
```
simple.date *Simple representation and retrieval of Date/Time*

# Description

Retrieve a simple representation of date\_time or just date, for generating day/time specific file names, etc.

#### Usage

simple.date(sep =  $"$ \_", long = FALSE, time = TRUE)

# Arguments

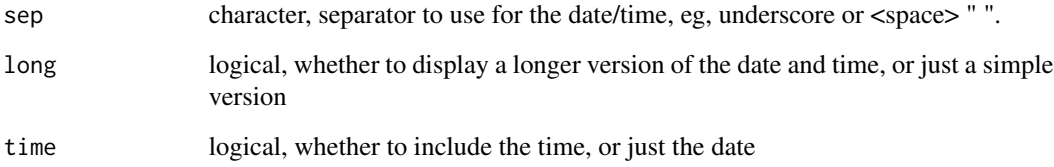

# Value

A string containing the date: MMMDD and optionally time HRam/pm. Or if long=TRUE, a longer representation: DAY MM DD HH.MM.SS YYYY.

```
simple.date()
simple.date(" ",long=TRUE)
simple.date(time=FALSE)
```
<span id="page-47-0"></span>

<span id="page-48-1"></span><span id="page-48-0"></span>

Returns 'char' X\_i number of times for each element i of X. Useful for padding for alignment purposes.

# Usage

 $spc(X, char = "")$ 

# Arguments

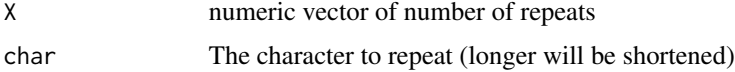

# Value

returns vectors of strings of char, lengths X

#### Author(s)

Nicholas Cooper <njcooper@gmx.co.uk>

# See Also

[rmv.spc](#page-44-1)

# Examples

```
cat(paste(spc(9),"123\n"))
cat(paste(spc(8),"1234\n"))
spc(c(1:5),".")
```
standardize *Convert a numeric vector to Z-scores.*

# Description

Transform a vector to z scores by subtracting its mean and dividing by its standard deviation

# Usage

standardize(X)

#### <span id="page-49-0"></span>**Arguments**

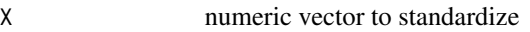

# Value

vector of the same length in standardised form

# Author(s)

Nicholas Cooper <njcooper@gmx.co.uk>

# Examples

```
x1 <- rnorm(10,100,15); x2 <- sample(10)
print(x1) ; standardize(x1)
print(x2) ; standardize(x2)
```
Substitute *Convert objects as arguments to object names*

#### Description

Equivalent to the base function substitute() but can do any length of arguments instead of just one. Converts the objects in parentheses into text arguments as if they had been entered with double quote strings. The objects must exist and be accessible in the environment the function is called from for the function to work (same as for substitute()). One application for this is to be able to create functions where object arguments can be entered without quotation marks (simpler), or where you want to use the name of the object as well as the data in the object.

# Usage

Substitute( $x = NULL, ...$ )

# Arguments

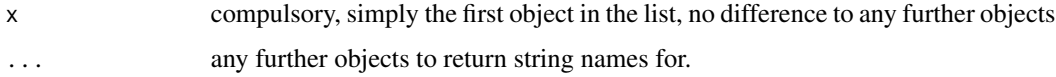

# Value

character list of x,... object names

#### Author(s)

Nicholas Cooper

# <span id="page-50-0"></span>summarise.r.datasets 51

#### See Also

[prv](#page-39-1), [preview](#page-38-1)

#### Examples

```
myvar <- list(test=c(1,2,3)); var2 <- "testme"; var3 <- 10:14
print(myvar)
# single variable case, equivalent to base::substitute()
print(substitute(myvar))
print(Substitute(myvar))
# multi variable case, substitute won't work
Substitute(myvar, var2, var3)
# prv() is a wrapper for preview() allowing arguments without parentheses
# which is achieved internally by passing the arguments to Substitute()
preview(c("myvar","var2","var3"))
prv(myvar,var2,var3)
```
summarise.r.datasets *Summarise the dimensions and type of available R example datasets*

#### Description

This function will parse the current workspace to see what R datasets are available. Using the toHTML function from the 'tools' package to interpret the data() call, each dataset is examined in turn for type and dimensionality. Can also use a filter for dataset types, to only show, for instance, matrix datasets. Also you can specify whether to only look for base datasets, or to search for datasets in all available packages. Result is a printout to the console of the available datasets and their characteristics.

# Usage

```
summarise.r.datasets(
  filter = FALSE,
  types = c("data.frame", "matrix"),
  all = FALSE,
  ...
\lambda
```
#### Arguments

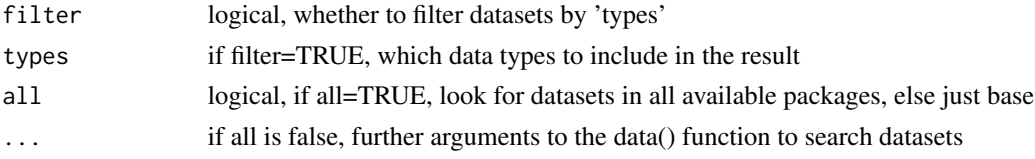

#### Author(s)

Nicholas Cooper

# Examples

```
summarise.r.datasets()
summarise.r.datasets(filter=TRUE,"matrix")
```
summary2 *Descriptive summary with SD/SE + improved formatting*

# Description

Wrapper for the base function summary() but adds standard deviation, standard error, and an 'N' and missing 'NA' count that are consistent.

# Usage

summary2(x, digits = NULL, neaten.names = TRUE)

# Arguments

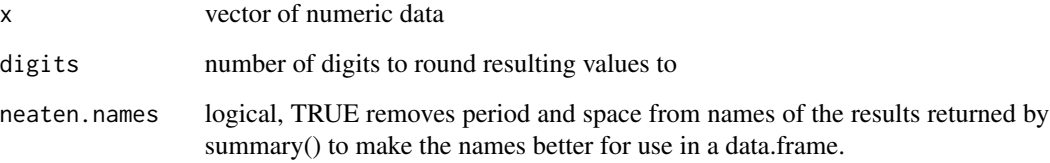

# Value

array of descriptive statistics for x

# Author(s)

Nicholas Cooper <njcooper@gmx.co.uk>

```
x < -1:100summary2(x, digits=2)
summary2(c(x, NA, NA), digits=2)
```
<span id="page-51-0"></span>

<span id="page-52-0"></span>table2d *Wrapper for the base table() function that includes zero counts - useful to get consistent dimensions across multiple runs with different responding patterns Forces a 2d table with every possible cell (allow zero counts) Only for tables where there are two vectors entered, while the base function allows for more, or also allows just 1. If the wrong arguments are entered, attempts to pass the input to the base version of 'table' instead.*

#### Description

Wrapper for the base table() function that includes zero counts - useful to get consistent dimensions across multiple runs with different responding patterns Forces a 2d table with every possible cell (allow zero counts) Only for tables where there are two vectors entered, while the base function allows for more, or also allows just 1. If the wrong arguments are entered, attempts to pass the input to the base version of 'table' instead.

# Usage

```
table2d(
  ...,
  col,
  row,
  rn = NULL,cn = NULL,use.order = TRUE,
  remove.na = FALSE
)
```
# Arguments

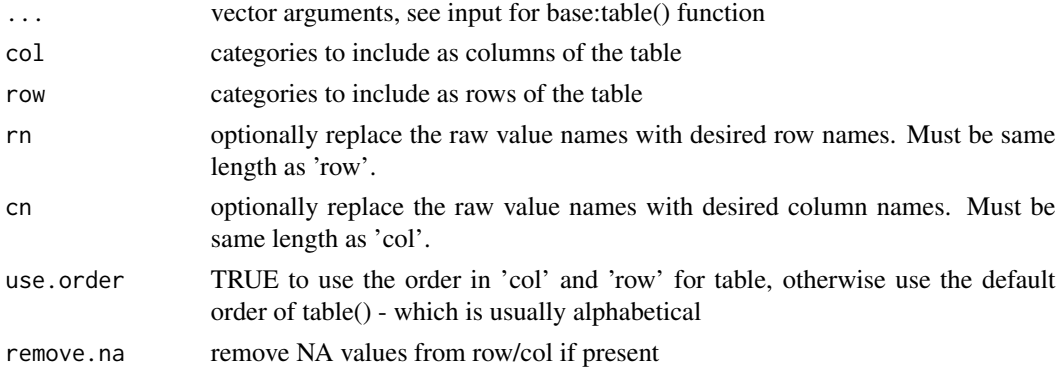

#### Value

returns a table, just like the base:table() function but the row and column names are fixed regardless of count

# Author(s)

Nicholas Cooper

# Examples

```
nm <- c("Mike", "Anna", "John", "Tony")
vec_r <- sample(tolower(nm)[c(1,3,4)], 50, replace=TRUE)
vec_c < - sample(c(1,2,4,5), 50, replace=TRUE)
table(vec_r, vec_c)
table2d(vec_r, vec_c, row=tolower(nm), col=paste(1:5))
table2d(vec_r, vec_c, row=tolower(nm), col=paste(1:5), use.order = FALSE)
table2d(vec_r, vec_c, row=tolower(nm), col=paste(1:5), rn=nm, cn=c("I", "II", "III", "IV", "V"))
```
textogram *Make an ascii histogram in the console.*

#### Description

Uses a call to base::hist(...) and uses the densities to make a a text histogram in the console Particularly useful when working in the terminal without graphics.

#### Usage

 $text{of}(X, range = NA, ...)$ 

# Arguments

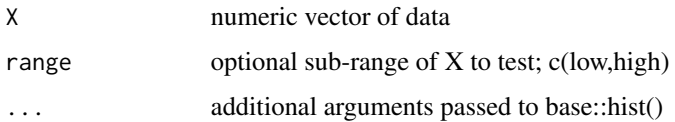

#### Value

outputs an ascii histogram to the console

# Author(s)

Nicholas Cooper <njcooper@gmx.co.uk>

```
textogram(runif(100000))
textogram(rnorm(10000),range=c(-3,3))
```
<span id="page-53-0"></span>

<span id="page-54-0"></span>timeit 55

timeit *Times an expression, with breakdown of time spent in each function !DEPRECATED October 14, 2022!*

# Description

A wrapper for the proftools package Rprof() function. It is to Rprof() as system.time() is to proc.time() (base) Useful for identifying which functions are taking the most time. This procedure will return an error unless expr takes more than  $\sim 0.1$  seconds to evaluate. I could not see any simple way to avoid this limitation. Occassionally other errors are produced for no apparent reason which are due to issues within the proftools package that are out of my control.

#### Usage

timeit(expr, suppressResult = F, total.time = TRUE)

# Arguments

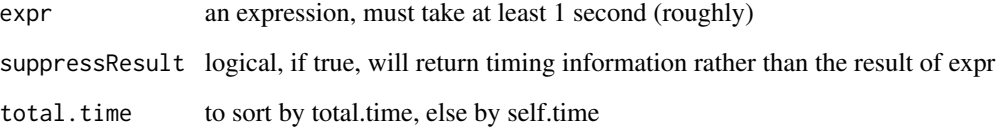

# Value

returns matrix where rows are function names, and columns are self.time and total.time. total.time is total time spent in that function, including function calls made by that function. self.time doesn't count other functions within a function

# Author(s)

Nicholas Cooper <njcooper@gmx.co.uk>

```
# this function writes and removes a temporary file
# run only if ok to do this in your temporary directory
#not run# timeit(wait(0.1,"s") ,total.time=TRUE)
#not run# timeit(wait(0.1,"s") ,total.time=FALSE)
```
<span id="page-55-0"></span>

Return a string with each first letter of each word in upper case.

# Usage

toheader(txt, strict = FALSE)

# Arguments

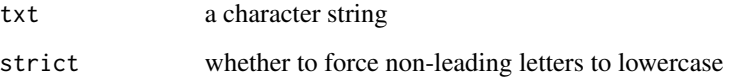

# Value

Vector minus NA's, or the matrix/data.frame minus NA rows

# Author(s)

via R Core

# Examples

toheader(c("using AIC for model selection")) toheader(c("using AIC", "for MODEL selection"), strict=TRUE)

top *Monitor CPU, RAM and Processes*

# Description

This function runs the unix 'top' command and returns the overall CPU and RAM usage, and optionally the table of processes and resource use for each. Works only with unix-based systems such as Mac OS X and Linux, where 'top' is installed. Default is to return CPU and RAM overall stats, to get detailed stats instead, set Table=TRUE.

top 57

# Usage

```
top(
  CPU = !Table,
  RAM = !Table,Table = FALSE,
  procs = 20,
  mem.key = NULL,
  cpu.key = NULL
\mathcal{L}
```
# Arguments

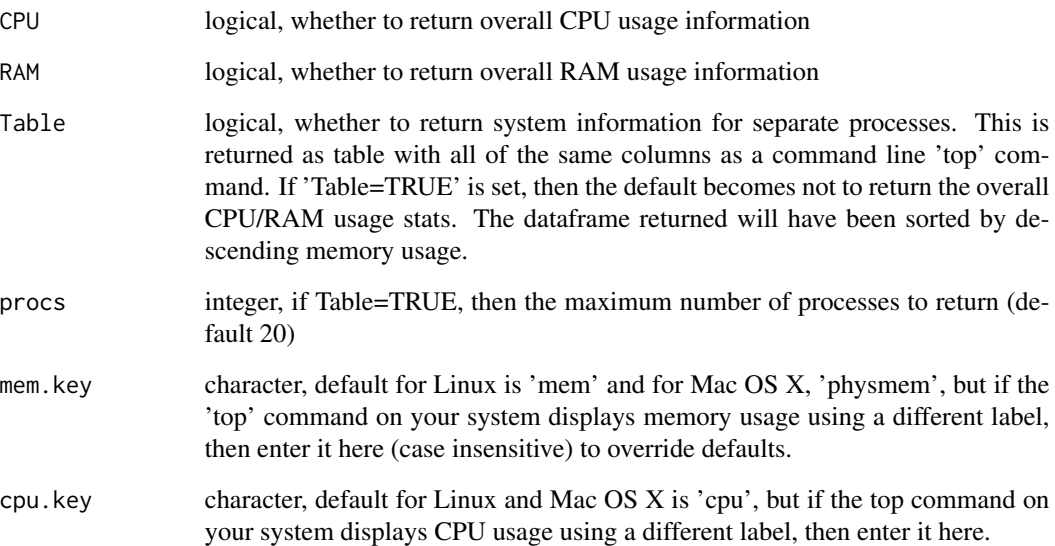

# Value

a list containing CPU and RAM usage, or with alternate parameters can return stats for each process

# Author(s)

Nicholas Cooper

```
# not run # top()
# not run # top(Table=TRUE,proc=5)
```
<span id="page-57-0"></span>

Allows unlisting preserving the top levels of a list. Can specify the number of list depth levels to skip before running unlist()

#### Usage

Unlist(obj, depth = 1)

#### Arguments

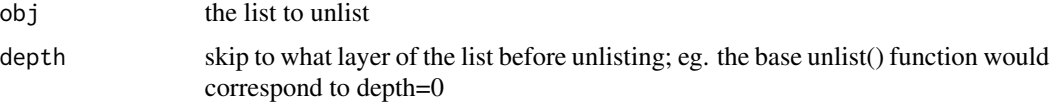

# Value

returns vectors of strings of char, lengths X

#### Author(s)

Nicholas Cooper <njcooper@gmx.co.uk>

#### Examples

```
complex.list <- list(1,1:3,list(2,2:4,list(3,3:4,list(10))),list(4,5:7,list(3)))
Unlist(complex.list,0) # equivalent to unlist()
Unlist(complex.list,1) # unlist within the top level lists
Unlist(complex.list,2) # unlist within the second level lists
Unlist(complex.list,10) # once depth >= list-depth, no difference
unlist(complex.list,recursive=FALSE) # not the same as any of the above
```
wait *Wait for a period of time.*

# Description

Waits a number of hours minutes or seconds (doing nothing). Note that this 'waiting' will use 100

#### Usage

wait(dur, unit =  $"s"$ , silent = TRUE)

#### <span id="page-58-0"></span>which.outlier 59

#### Arguments

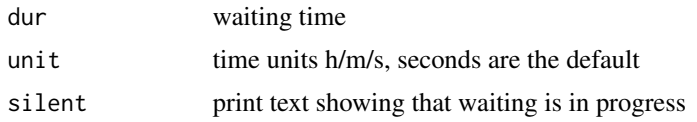

# Value

no return value

# Author(s)

Nicholas Cooper <njcooper@gmx.co.uk>

# Examples

```
wait(.25,silent=FALSE) # wait 0.25 seconds
wait(0.005, "m")
wait(0.0001, "Hours", silent=FALSE)
```
which.outlier *Return vector indexes of statistical univariate outliers*

# Description

Performs simplistic outlier detection and returns indexes for outliers. Acts like the which() function, return indices of elements of a vector satisfying the condition, which by default are outliers exceeding 2 SD above or below the mean. However, the threshold can be specified, only high or low values can be considered outliers, and percentile and interquartile range thresholds can also be used.

#### Usage

```
which.outlier(
  x,
  thr = 2,
  method = c("sd", "iq", "pc"),
 high = TRUE,
  low = TRUE\lambda
```
# Arguments

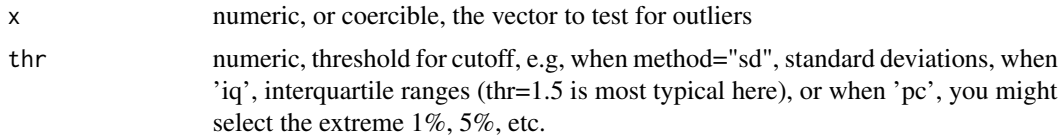

<span id="page-59-0"></span>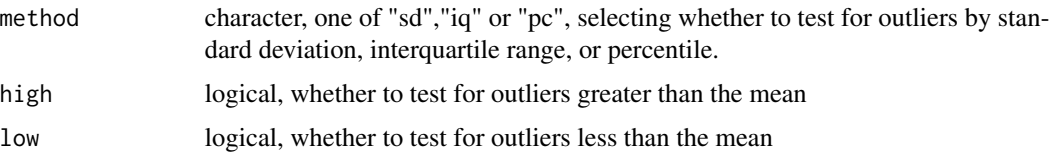

# Value

indexes of the vector x that are outliers according to either a SD cutoff, interquartile range, or percentile threshold, above (high) and/or below (low) the mean/median.

# Examples

```
test.vec <- rnorm(200)
summary(test.vec)
ii <- which.outlier(test.vec) # 2 SD outliers
prv(ii); vals <- test.vec[ii]; prv(vals)
ii <- which.outlier(test.vec,1.5,"iq") # e.g, 'stars' on a box-plot
prv(ii)
ii <- which.outlier(test.vec,5,"pc",low=FALSE) # only outliers >mean
prv(ii)
```
<span id="page-59-1"></span>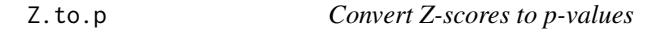

# Description

Simple conversion of Z-scores to two-tailed p-values. Written in a way that allows maximum precision for small p-values.

# Usage

 $Z.to.p(Z, warn = FALSE)$ 

# Arguments

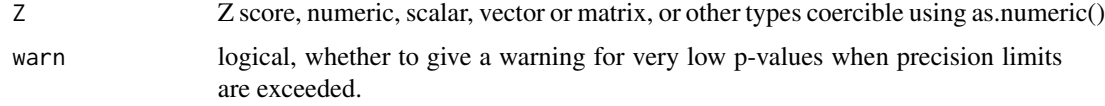

# Value

p-valuues with the same dimension as the input

# Author(s)

Nicholas Cooper <njcooper@gmx.co.uk>

#### <span id="page-60-0"></span> $Z.to.p$  61

# See Also

[p.to.Z](#page-34-1)

# Examples

Z.to.p("1.96") Z.to.p(p.to.Z(0.0001)) Z.to.p(37, TRUE) Z.to.p(39, TRUE) # maximum precision exceeded, warnings on Z.to.p(39) # maximum precision exceeded, warnings off

# <span id="page-61-0"></span>Index

∗ color NCmisc-package, [3](#page-2-0) ∗ iteration NCmisc-package, [3](#page-2-0) ∗ package NCmisc-package, [3](#page-2-0) ∗ utilities NCmisc-package, [3](#page-2-0) check.linux.install, [6](#page-5-0) comify, [7](#page-6-0) comma.list, [7](#page-6-0) cor.with, [8,](#page-7-0) *[47](#page-46-0)* Dim, [9,](#page-8-0) *[40,](#page-39-0) [41](#page-40-0)* dup.pairs, [10](#page-9-0) estimate.memory, [10](#page-9-0) exists.not.function, [12](#page-11-0) extend.pc, [13](#page-12-0) fakeLines, [14](#page-13-0) file.split, [15](#page-14-0) force.percentage, [16,](#page-15-0) *[17](#page-16-0)* force.scalar, *[16](#page-15-0)*, [17](#page-16-0) get.distinct.cols, [18](#page-17-0) getRepositories, [18](#page-17-0) has.method, [19](#page-18-0) Header, [20](#page-19-0) headl, [21](#page-20-0) is.vec.logical, [22](#page-21-0) is.vec.numeric, [23](#page-22-0) list.functions.in.file, [24,](#page-23-0) *[44](#page-43-0)* list.to.env, [25](#page-24-0) loess.scatter, [26](#page-25-0) loop.tracker, [27](#page-26-0) memory.summary, [29](#page-28-0)

Mode, [29](#page-28-0) must.use.package, [30](#page-29-0) narm, [31](#page-30-0) NCmisc *(*NCmisc-package*)*, [3](#page-2-0) NCmisc-package, [3](#page-2-0) nearest.to, [32](#page-31-0) Numerify, [33](#page-32-0) out.of, [34](#page-33-0) p.to.Z, [35,](#page-34-0) *[61](#page-60-0)* packages.loaded, [35](#page-34-0) pad.left, [36](#page-35-0) pctile, [37](#page-36-0) ppa, [38](#page-37-0) preview, *[9](#page-8-0)*, [39,](#page-38-0) *[51](#page-50-0)* prv, *[9](#page-8-0)*, [40,](#page-39-0) *[51](#page-50-0)* prv.large, [41](#page-40-0) reader, *[5](#page-4-0)* replace.missing.df, [42](#page-41-0) Rfile.index, *[24](#page-23-0)*, [44](#page-43-0) rmv.names, [45](#page-44-0) rmv.spc, [45,](#page-44-0) *[49](#page-48-0)* search.cran, [46](#page-45-0) sim.cor, *[9](#page-8-0)*, [47](#page-46-0) simple.date, [48](#page-47-0) spc, *[46](#page-45-0)*, [49](#page-48-0) standardize, [49](#page-48-0) Substitute, [50](#page-49-0) summarise.r.datasets, [51](#page-50-0) summary2, [52](#page-51-0) table2d, [53](#page-52-0) textogram, [54](#page-53-0) timeit, [55](#page-54-0) toheader, [56](#page-55-0)

top, [56](#page-55-0)

 $I<sub>N</sub>DEX$  63

Unlist , [58](#page-57-0)

wait , [58](#page-57-0) which.outlier , [59](#page-58-0)

Z.to.p, [35](#page-34-0), [60](#page-59-0)